# **Udemy** for Business"

# Udemy for Business Content Collection

Updated: October 3, 2016

#### **Table of Contents**

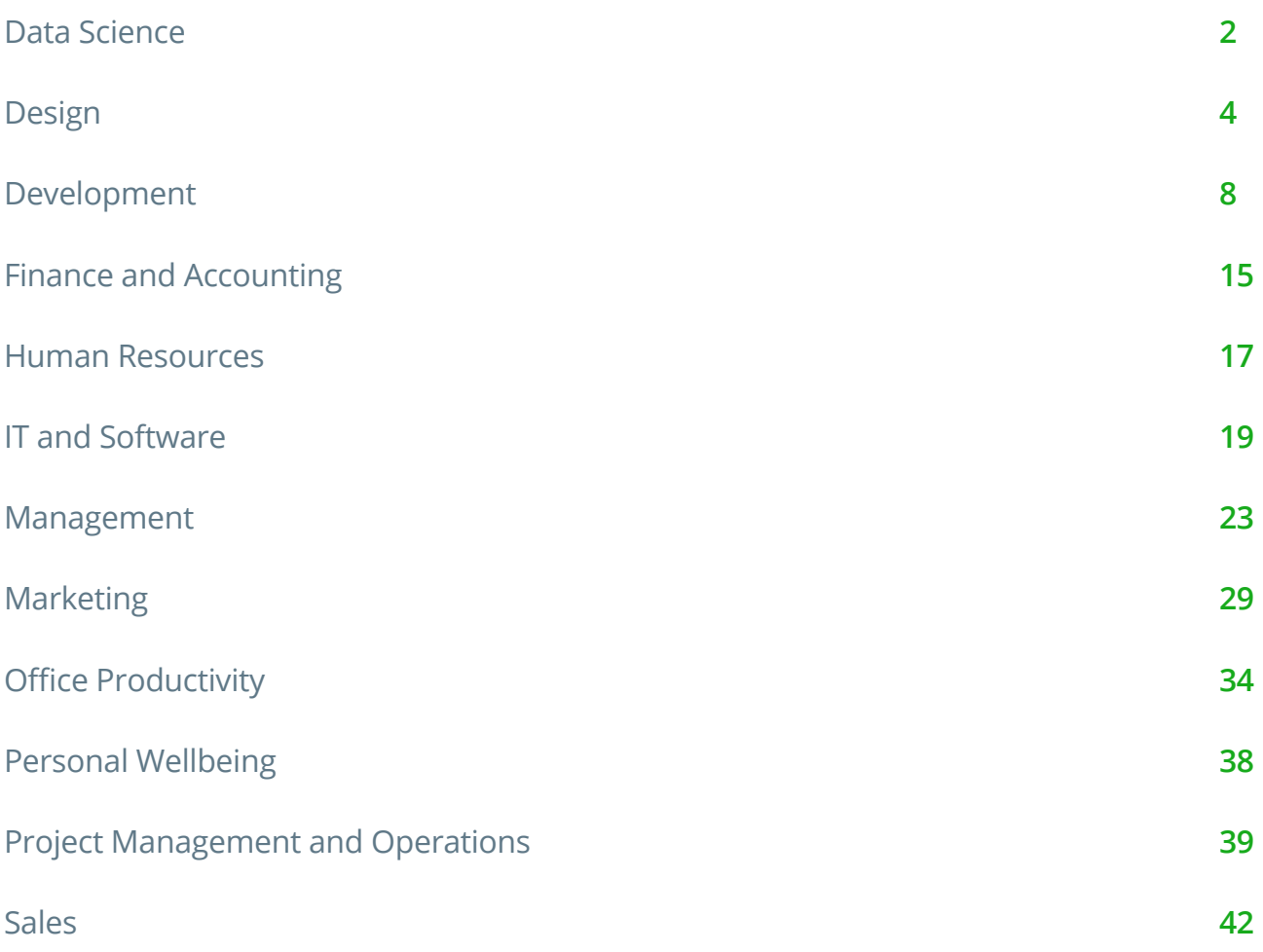

#### **Udemy** for Business"

# Data Science

Businesses rely on accurate data to make the right decisions every day. Learn to mine data and correctly analyze it to understand and realize valuable insights.

#### Data Science Topics

- Analytics
- Big Data

#### Analytics

- Advanced Data Science: Master Deep Web Experiment Analysis!
- Baseball Data Wrangling with Vagrant, R, and Retrosheet
- Baseball Database Queries with SQL and dplyr
- Batting Location Charts with Vagrant and MySQL
- Become QlikView Designer from Scratch
- Campaign Response Testing
- Cluster Analysis –Motivation, Theory & Practical Application
- Complete Introduction to Business Data Analysis
- Crystal Reports An Introduction
- Crystal Reports 2008 Introduction
- Data Analysis in Python with Pandas
- Data Modelling and Analysis with Excel Power Pivot
- Data Science 4 Newbs! Skills + Basic Web Experiment Analysis
- Data Science A-Z™: Real-Life Data Science Exercises Included
- Data Storytelling: Deliver Insights via Compelling Stories
- Decision Tree Theory, Application and Modeling using R
- Excel Interactive Human Resource Data Dashboard
- Foundation of Statistics with Minitab
- Google Analytics for Growth
- Graphs in R Data Visualization with R Programming Language
- Introduction to SPSS
- Introduction to Statistics
- Introduction to T-SQL for Data Analysts
- Knight's Microsoft Business Intelligence 24-Hour Trainer
- Learning Python for Data Analysis and Visualization

#### **Featured Data Science Courses**

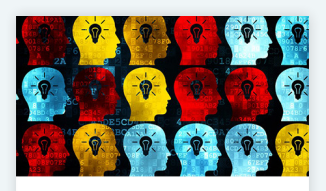

Data Science A-Z™: Real-**Life Data Science Exercises** Included Kirill Eremenko 209 Lectures 21 Hours ★★★★★ (1,512)

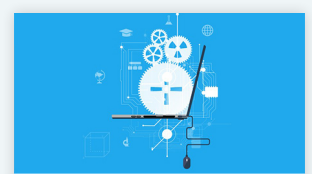

**Data Science and Machine** Learning with Python -Hands On!

Frank Kane

20 Lectures

<sup>① 9</sup> Hours

★★★★★ (1,382)

- Logistic Regression (Credit Scoring) Modeling using SAS
- March MATHness
- Mastering Statistical Quality Control with Minitab
- Math is Everywhere: Applications of Finite Math

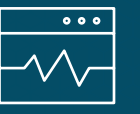

# Data Science

- Oracle Business Intelligence Enterprise Edition (OBIEE) 11g
- Oracle SQL 11g Advance
- Pitch Location Charts with PITCHf/x and ggplot
- Polynomial Regression, R, and ggplot
- Predict Consumer Decicions with Choice-Based Conjoint: 미
- Predict Consumer Decisions with Choice-Based Conjoint
- Python A-Z™: Python For Data Science With Real Exercises!
- Python for Data Structures, Algorithms, and Interviews!
- QlikView Server and Publisher
- R Level 1 Data Analytics with R
- R Programming A-Z™: R For Data Science With Real Exercises!
- R Programming: Advanced Analytics In R For Data Science
- R, ggplot, and Simple Linear Regression
- Regression Analysis
- SPSS Essentials: Statistics made easy
- SQL for Newbs Masterclass: Beginner Data Analysis
- Statistics / Data Analysis in SPSS: Descriptive Statistics
- Statistics / Data Analysis in SPSS: Factorial ANOVA
- Statistics / Data Analysis in SPSS: Inferential Statistics
- Statistics / Data Analysis in SPSS: MANOVA
- Statistics / Data Analysis: Survey Data and Likert Scales
- Statistics & Data Analysis: Linear Regression Models in SPSS
- Statistics for Management (MBA) Foundation of Analytics
- Tableau 9 Advanced Training: Master Tableau for Data Science
- Tableau 9 For Data Science: REAL-Life Data Science Exercises
- Tableau 10 In Data Science: REAL-Life Data Science Exercises
- Tableau for R Users Explore Tableau 9 and Embed R Code
- Taming Big Data with Apache Spark and Python Hands On!
- The Complete SQL Bootcamp
- The Theory of Numbers Andrew Wiles
- Training Sets, Test Sets, R, and ggplot
- Workshop in Probability and Statistics

### Big Data

- Apache Hadoop Machine Learning and Hadoop Eco System
- Apache Hadoop for Developers Advance
- Apache Spark with Scala Hands On with Big Data!
- Data Science and Machine Learning Bootcamp with R
- Data Science and Machine Learning with Python Hands On!
- Data Science: Deep Learning in Python
- Data Science: Practical Deep Learning in Theano + TensorFlow
- Deep Learning with TensorFlow
- Easy Natural Language Processing (NLP) in Python
- Hadoop on Azure. An Introduction to Big Data Using HDInsight
- How to Become A Data Scientist Using Azure Machine Learning
- Machine Learning A-Z™: Hands-On Python & R In Data Science
- Supercharge R with SparkR Apply your R chops to Big Data!
- Taming Big Data with MapReduce and Hadoop Hands On!
- Taming Big Data with Spark Streaming and Scala Hands On!
- Unsupervised Machine Learning Hidden Markov Models in Python

# Design

Whether you're creating products, web assets, print collateral, animation or other media, study the tools and techniques that the pros use to craft outstanding design.

#### Design Topics

- 3D and Animation
- Graphic Design
- Mobile Design
- User Experience Design
- Web Design

#### 3D and Animation

- 3D Modeling Piped Systems in AutoCAD
- 3D Printing for Entrepreneurs
- A Complete Guide to Creating Animated Information Graphics
- Adobe After Effects: The Complete Guide to After Effects
- Becoming a Certified SolidWorks Associate for Beginners
- Blender 3D Complete Volume One
- Certified SolidWorks Associate (CSWA) with Confidence
- CINEMA 4D Unleashed Master 3D Fundamentals
- Create 3D Commercial in After Effects & Element 3D
- Create and Animate your Photo-Composition in Photoshop & AE
- Engage Your Audience with Animated Presentations in AE
- Flash CC Animate a Taking Character
- Flash CC Character Animation Fundamentals
- Getting Started with 3D Printing
- Getting Started with Solidworks
- Intro to Mastering 3D Box Modeling Techniques with Maya 2014
- Kinetic Typography Crash Course Create Motion Graphic Text
- Learn 3D Modelling The Complete Blender Creator Course
- Learn Maya A Beginners guide to Creating Realistic Scenes
- Learning AutoCAD® 2013

#### **Featured Design Courses**

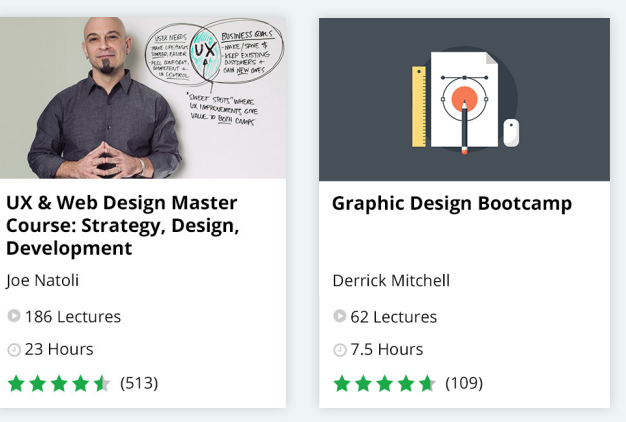

# Design

- Learning Autodesk AutoCAD Crash Course
- Learning Autodesk® Maya® 2013
- Learning Autodesk® Revit® Architecture 2013
- Make a low poly scene in Blender and Unity in 30 minutes
- Produce Engaging Whiteboard Animations in VideoScribe

# Graphic Design

- Adobe Captivate Focus on Demonstrations
- Adobe Captivate Focus on Simulations
- Adobe CS6 New Features
- Adobe Illustrator CS5 (Beginning, Intermediate, & Advanced)
- Adobe Illustrator Mastery: Zero to Hero in Illustrator
- Affinity Photo: Solid Foundations
- Become A Logo Designer
- Behance Fundamentals
- Bob Davis' Professional Photography Lighting Techniques
- COMP CC FUNDAMENTALS
- Complete Adobe Premiere Pro Video Editing Course
- Create hand drawn character animations using Photoshop
- Create Professional Character Designs in Photoshop
- Creative Cloud Overview
- Design and Animate a Gamer UI
- Digital SLR Cameras & Photography For Dummies Video
- Product Design in Autodesk Fusion 360 from idea to prototype
- The complete AutoCAD 2016 course
- Zaxwerks 3D ProAnimator Unleashed Master 3D FundamentalsBig Data

#### Training

- Drawing for Beginners Bring Your Ideas to Life on Paper
- DSLR Video Production Start Shooting Better Video Today
- Effective iOS & Android App Icon Design
- Fashion and Glamour Photography
- Flash CC Fundamentals
- Flash CC HTML5 Output
- Graphic Design Bootcamp
- Graphic Design Hero: Apply Graphic Design in Projects
- How to Design a Typographic Poster
- InCopy CC Building on the Fundamentals
- InCopy CC Fundamentals
- Intermediate Adobe InDesign CS6
- Introduction to InDesign CS6
- Introduction to Photoshop Elements 12
- Learn InDesign : Design Magazines and More in InDesign

# Design

- Learn Photography: A Simple System for Photography **Starters**
- Learn the Fundamentals of Adobe Edge Animate
- Lightroom CC + 6 Master Adobe Lightroom & Be More Productive
- Logo Design for Everybody
- Logo Design Masterclass: Learn Logo Design + Illustrator
- Logo Design: Mastering the Wordmark
- Make flat design trees in Adobe Illustrator in 30 minutes!
- Make tech circles in Adobe Illustrator in 30 minutes
- Make Tech circles in Adobe Photoshop and Illustrator
- Make tech circles in Photoshop in 30 minutes!
- Master Adobe Photoshop Elements 13 the Easy Way 15 **Hours**
- Mastering Camera Raw and Adobe Bridge
- Mastering the Adobe Media Encoder CC
- Photoshop Beginners Mastery: Zero to Hero in Photoshop
- Photoshop CS5
- Photoshop CS6 Crash Course
- Photoshop for Non-Artists: Texture Libraries
- Photoshop for Portrait Photographers Masterclass
- Photoshop Fundamentals
- Photoshop In-Depth: Master all of Photoshop's Tools Easily
- Record Voice Over Like A Pro The Complete Guide
- Sketch 3 from A to Z: Become an App Designer
- Speedgrade CC Fundamentals
- Story CC Plus Fundamentals
- Typographic Logos: Typography and Lettering for Logo Design
- Video Editing using DaVinci Resolve

# Mobile Design

- 2D Game Art for Non-Artists
- Apple Watch UX: Design Beautiful UI and User Experiences
- Become a Game Designer : The Complete Master Series
- Bitfountain iOS Design Foundations
- Create a Helicopter Game Control System in Unreal Engine 4
- Creating Modular Planets in Unreal Engine 4
- Design and Prototype an iOS8 Mobile App on Illustrator
- Flash CC Mobile App Development
- iOS 8 Mobile App Design: UI & UX Design From Scratch
- Mobile App Design In Sketch 3: UX and UI Design From **Scratch**
- Mobile App Design: From Sketches to Interactive Prototypes
- Unreal Engine 4: The Complete Beginner's Course
- Xcode for Designers

Design

#### User Experience Design

- Axure RP Pro 7 for Total Beginners
- Axure RP Pro 7 For Wireframes
- Become a UX Designer | Learn the Skills & Get the Job
- Designing Gamification Level 1 (Basic) + Certification
- Designing Gamification Level2 (Intermediate) + Certification
- Gamification: Motivation Psychology & The Art of Engagement

#### Web Design

- AngularJS Crash Course for Beginners
- Business Catalyst Fundamentals
- Codeless Website Development with Adobe Muse
- Creating a Quiz with AngularJS
- Creating a Responsive Web Design
- Creating Responsive Web Design
- CSS Box Model Padding Margins Borders
- Design A Web Development Lab
- Designing A Website in Photoshop, Illustrator (& GIMP)
- Dreamweaver Web Design for Complete Beginners
- Foundation 5 Learn Responsive Design & Rapid Prototyping
- Interactive Web Design with CSS Animation & Transition
- Learn Adobe Dreamweaver CC For Absolute Beginners
- Learn Adobe Dreamweaver CS6 For Absolute Beginners
- Learn Complete Wordpress Security
- Master Web Design in Photoshop
- Muse CC Business Catalyst Integration
- Running A Web Design Business
- Start Now with Bootstrap 3 | Ebook Included
- UI Animation using Sketch 3, Principle App, and Flinto
- Web Hosting 101: Get Your Website Live on the Web in No Time
- How to Build Habit-Forming Products
- User Experience Design Fundamentals
- User Focused Design
- UX & Web Design Master Course: Strategy, Design, Development
- UX Research for Apps: User-centric from Concept to Launch

# Development

New technologies are critical for keeping your organization running efficiently. Learn everything you need to know to code websites, apps and databases from scratch.

#### Development Topics

- Databases
- Development Tools
- Mobile Development
- Programming
- Web Development

- Databases
- Apache Cassandra Certification Training
- Database Design Introduction
- Implementing a Data Warehouse with SQL Server 2012
- Learn Apache Cassandra from Scratch
- Learn MongoDB 3.0 and Rapidly Develop Scalable Applications
- Learn NoSQL Database Design With CouchDB
- Learn SSRS SQL Reporting & Business Intelligence Essentials
- MySQL Database Training for Beginners
- Neo4j: GraphDB Foundations with Cypher
- Projects in MongoDB Learn MongoDB Building Ten Projects
- Relational Database Design
- Querying Microsoft SQL Server 2012 (Exam No. 70-461)
- Redis
- SQL Server 2008 Introduction
- The Complete MySQL Developer Course
- The Complete Python/PostgreSQL Developer Course
- The Philosophy of FileMaker Part 1
- The Philosophy of FileMaker Part 2
- The Philosophy of FileMaker Part 3
- Vagrant Quick Start: Virtualized Development Environments
- Working with MongoDB

#### **Featured Development Courses**

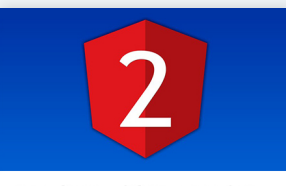

Angular 2 with TypeScript for Beginners: The **Pragmatic Guide** 

Mosh Hamedani

<sup>156</sup> Lectures @ 7 Hours

★★★★★ (2,338)

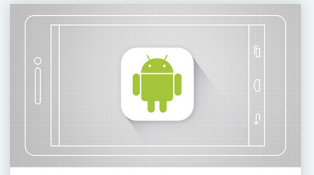

**The Complete Android Developer Course - Build** 14 Apps

Rob Percival

232 Lectures 231.5 Hours

★★★★★ (4,966)

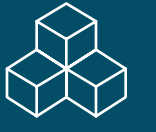

# Development Tools

- Automation framework development with Selenium C# (Advanced)
- Automation Testing using HP Quick Test Professional (QTP)
- BDD with Selenium Webdriver and Specflow using C#
- Coldfusion 10 Fundamentals
- Docker Tutorial for DevOps: Run Docker Containers
- Entity Framework in Depth
- Git Complete: The definitive, step-by-step guide to Git
- Git for Geeks: Quick Git Training for Developers
- Git Going Fast: One Hour Git Crash Course
- Git Going with Comparing, Branching and Merging
- GitHub Ultimate: Master Git and GitHub Beginner to Expert
- Introduction to Docker
- Introduction to Microsoft Windows Workflow Foundation WF
- Jenkins Bootcamp: Fully Automate Builds Through Deployment
- Jenkins: Learn continuous integration with Jenkins
- JMETER Master Performance & Load Testing(Basics + Advance)
- Learn App Development with Docker
- Learn To Code Like a Pro With VI Editor
- PowerUp Automation with Unified Functional Testing/UFT
- Robot Framework Test Automation Level 1 ( Selenium )
- Selenium Webdriver Master Synchronization Techniques
- Selenium WebDriver With Python 3.x Novice To Ninja
- Shell Scripting: Discover How to Automate Command Line Tasks
- Short and Sweet: Next-Level Git and GitHub Get Productive
- The Build a SAAS App with Flask Course
- The Complete DevOps Engineer Course 2.0 Java & Kubernetes
- The Docker for DevOps course: From development to production
- Using Docker to Implement Effective Linux Virtualization
- VLSI Academy Circuit Design & SPICE Simulations Part 1

# Mobile Development

- 1 Day Intro to iOS7 and App Building
- 30 Days of Swift: Learn the Basics & Build an iOS App.
- Android 6 Master Android Marshmallow Development With Java
- Android Development Working With Databases Using Mysql & PHP
- Android Mobile App A Published RSS Reader App
- Appium Selenium 3.0 API for Mobile Automation Testing
- Apple TV App & Game Development for tvOS
- Apple Watch Go From Newbie to Pro by Building 15 Apps
- Apple Watch: The ultimate user and decision guide
- Become a Game Maker with GameMaker Studio
- Become an Android Developer from Scratch
- Bitfountain Auto Layout in iOS
- Bitfountain Objective-C for iOS 9
- Blackberry 10 Native Development using Cascades
- Build 20 SpriteKit Games for iPad and build 15 Websites!
- Build 20 SpriteKit Games for iPad using Xcode and Swift.
- Create An App For Your Business in Swift
- Create Android & iOS Apps Without Coding
- Creating a 2D Game in Unity 4.5
- Eclipse IDE for Beginners: Increase Your Java Productivity
- Game Physics Extend Unity 3D's Physics Engine in C# Code
- How do I do \_\_\_\_\_ in Construct 2?
- How to Program Games: Tile Classics in JS for HTML5 Canvas
- IntelliJ IDEA Tricks to Boost Productivity for Java Devs
- Intermediate iOS Get Job Ready with Swift 2

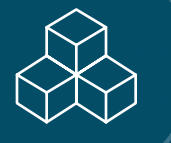

- Ionic by Example: Create Mobile Apps in HTML5
- Ionic: From Web to Mobile
- iOS 9 & Swift 2 Make 20 Applications
- iOS 9 and Swift 2: From Beginner to Paid Professional
- iOS 10 & Swift 3: From Beginner to Paid Professional
- iOS 10 with AWS Build A Serverless App Today!
- iOS App Development A Published RSS Reader App
- iPad Programming for iPhone Developers Extend Your Reach
- iPhone App Programming for Noobs UPDATED iOS 9 Swift 2
- Java 101: Java Programming for Beginners
- Java Database Connection: JDBC and MySQL
- Java Design Patterns and Architecture
- Java for Beginning Beginners
- Java from Beginner to Expert
- Java Multithreading
- Java Programming the Master Course
- Java Programming 24-Hour Trainer
- Java Swing (GUI) Programming: From Beginner to Expert
- Java Tutorial for Complete Beginners
- JUnit and Mockito Crash Course
- Learn how to code in objective c for beginners
- Learn Java SE 8 & Prepare for the OCA Java Programmer Exam
- Learn Java with NetBeans!
- Learn Spring Boot Rapid Spring Application Development
- Learn SpriteKit for OSX in 1 Hour!
- Learn SpriteKit in 1 hour for iOS 9!
- Learn Test Driven Development in Java
- Learn to Build Apps for Apple WatchOS
- Learn to build educational apps in XCode 6 with Swift and C
- Learn to Build iOS Apps with Swift 2
- Learn to Build iOS9 Apps : The Complete Course for Coders
- Learn to Build Mobile Games using Corona SDK
- Learn to Code by Making Games The Complete Unity Developer
- Learn to Create Pixel Art for your Games
- Learn to make 20 apps in iOS 8. Learn Swift today!
- Learn to program in Java
- Learn Vue JS introduction to simple reactive JavaScript
- Learn Web Automation Testing Using Selenium
- Learn Xamarin by Creating Real World Cross-Platform Apps
- Make a Tip Calculator in iOS 9 in just 1 hour!
- Make an iOS 9 app from scratch
- Make money by creating games with Construct 2 and Game Salad
- Make VR Games in Unity with C# Cardboard, Gear VR, **Oculus**
- Make Your First Unity 2D Game Easily, with Javascript!
- Master Android 7 App Development
- Master Object Oriented Design in Java Homework + Solutions
- Mastering Mobile App Development for Android Marshmallow
- Mastering Thymeleaf with Spring
- Microservices with Spring Cloud
- Mobile App Development in 27 Minutes: iOS App
- Object Oriented Programming 2016
- Objective-C Crash Course for Swift Developers
- Pass the Unity Certified Developer Exam Lifetime Access
- Phonegap & Ludei Build HTML5 CSS & JS Apps
- Professional iOS Chat App with Social Login using Firebase 3
- Selenium Mastery: Apply What You Learn Here Today By RicherU
- Selenium WebDriver Training with Java Basics
- Selenium WebDriver With Java Novice To Ninja + Interview
- Spring and Hibernate for Beginners: Learn Step-By-Step
- Swift 3 Learn to Code with Apple's New Language
- Swift Essentials Learn Swift 2.1 Step by Step
- Swift TVOS Crash Course Build a Space Shooter in SpriteKit
- The Complete Android Developer Course Build 14 Apps
- The Complete Apple Watch Developer Course Build 14 Apps

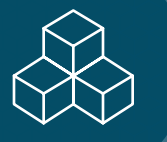

- The Complete Game Developer course Build 60 Games
- The Complete iOS 7 Course Learn by Building 14 Apps
- The Complete IOS 9 & Xcode 7 Guide Make 20 Applications
- The Complete iOS 9 Developer Course Build 18 Apps
- The Complete iOS Game Course Using Swift
- The Complete iOS8 and Swift Course: Learn by Building 15 Real World Apps
- The Complete iOS9 Developer Course Build 50 Swift Apps
- The Complete iOS 10 Developer Course Build 21 Apps
- The Complete Java Developer Course
- The Complete React Native and Redux Course
- The Complete Swift Guide for IOS 8 and Xcode 6
- The Complete Watch OS2 Developer Course Build 30 apps
- The complete XCode 7 OSX Developer Course Build 16 apps
- The Comprehensive Guide to Scene Kit 3D iOS Development
- The Java Spring Tutorial: Learn Java's Popular Web Framework
- The Unreal Engine Developer Course Learn C++ & Make Games
- tvOS & Swift 2 Apple TV Development Guide
- Windows Phone Mobile App Development
- Xamarin Forms: Build Native Cross-platform Apps with C#
- Xamarin iOS A Master Guide to App Development in C#

#### Programming

- Absolute Introduction to Object Oriented Programming in Java
- An 16 Hour C# Course With Microsoft Visual Studio 2013
- Basics of Software Testing
- Boost Your C# With Behavioural Design Patterns
- Boost Your C# With Structural And Creational Design Patterns
- Business & Technical Writing Immersion
- C Programming For Beginners
- C# Advanced Topics: Take Your C# Skills to the Next Level
- C# Anti-Patterns: A List Of Programming Practices To Avoid
- C# Basics for Beginners: Learn C# Fundamentals by Coding
- C# Developers: Double Your Coding Speed with Visual Studio
- C# Developers: Learn the Art of Writing Clean Code
- C# Intermediate: Classes, Interfaces and OOP
- C# Introduction
- C# Memory Tricks: Learn How To Master The Garbage Collector
- C++: From Beginner to Expert
- C++ Operating on Files
- C# Performance Tricks: How To Radically Speed Up Your Code.
- C#.Net From Scratch
- Essentials of Developing Windows Store Apps Using C#
- First Careful Steps Towards Success In C#
- Gradle Foundations: A Crash Course to Gradle
- How To Write Bulletproof Multi-Threaded C# Code
- Introduction to Software Architecture
- Java Maven :101 Stop Building Java Programs the Hard Way!
- Learn Advanced C++ Programming
- Learn API Technical Writing 2: REST for Writers
- Learn API Technical Writing: JSON and XML for Writers
- Learn Bash Shell in Linux for Beginners
- Learn C Sharp Programming From Scratch
- Learn C# Programming (In Ten Easy Steps)
- Learn How To Code: Google's Go (golang) Programming Language
- Learn Perl 5 By Doing It
- Learn Socket Programming in C from Scratch
- Learn To Build Scala Apps From Scratch
- Learn To Program with Pascal
- Learn VB.NET with Microsoft Visual Studio 2013
- Learn XML Programming
- Markdown Mastery: Simple yet Powerful Writing Format
- Microsoft Visual C#.Net Fundamentals
- Oracle XML Publisher for Developers Essentials

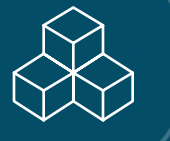

- Practical Data Structures & Algorithms in Java + HW
- Practical Knowledge Modelling
- Projects in CSharp : Learn By Building Projects
- Short and Sweet: Basic Programming Concepts in 2 Hours
- Spice Up Your C# Code With Advanced Language Features
- Technical Writing: Master Your Writing Career
- The Art of API Documentation
- The Complete Apache Groovy Developer Course
- The Complete Guide to UML (Unified Modeling Language)
- VB.NET Introduction
- Write Asynchronous C# Code With Tasks and PLINQ
- XML and XML Schema Definition in Easy Steps

#### Web Development

- 1 Hour CSS
- 1 Hour HTML
- 1 Hour JavaScript
- 1 hour jQuery
- 8 Beautiful Ruby on Rails Apps in 30 Days & TDD Immersive
- A 13 Hour SQL Server 2014 /ASP.NET/CSS/C#/JQuery Course
- A Simple Node.js/Mongo/Restify API in Less Than 3 Hours
- Advanced Node.js Development
- Advanced React and Redux
- AJAX : Let's build a COOL project
- AJAX Development
- All about Node.js | From the ground up & more
- Angular 2 The Complete Guide (Updated to RC4!)
- Angular 2 with TypeScript for Beginners: The Pragmatic Guide
- AngularJS Authentication: Secure Your App with Auth0
- AngularJS For .Net Developers From Scratch
- AngularJS JumpStart with Dan Wahlin
- ASP.Net MVC Quick Start
- Asp.Net MVC Web App On 3 Tier Architecture
- Asp.Net Web App On 3-Tier Architecture
- Automate the Boring Stuff with Python Programming
- Automate Web Development With Gulp JS
- Backbone Tutorial: Learn Backbonejs from Scratch
- BDD with Ruby on Rails using RSpec 3 and Capybara
- Beginning Yii
- Bootstrap 3 Introduction : Create RESPONSIVE Websites Fast
- Bootstrap 4 Quick Start: Code Modern Responsive Websites
- Bootstrap Basics: Program Responsive Websites
- Build a Photo Blog with Ruby on Rails
- Build A Stock Downloader With Visual Studio 2015 And C#
- Build A YouTube Downloader With C# And GitHub
- Build Apps with React Native
- Build Web Apps Using EmberJS: The Complete Course
- Build Web Apps with React JS and Flux
- Build Websites from Scratch with HTML & CSS
- Building Responsive Websites
- C# Cross-Platform Tricks: Run ASP.NET Applications On Linux
- Coding for Entrepreneurs Basic
- Compass powerful SASS library that makes your life easier
- Complete Python Bootcamp
- Comprehensive Ruby on Rails
- Comprehensive Ruby Programming
- Crash Course Learn to Create a PHP MVC Framework
- Create a Responsive Website with Bootstrap 3
- Create an Engaging Website with Twitter Bootstrap 2.x
- Create Dynamic web Forms with jQuery
- Creating a Business Website with a Responsive Design
- Creating a Calculation Tool with AngularJS
- Creating a Responsive HTML Email
- Creating a Web App for iPad
- Django Tutorial: Build Your First App Fast & Free!
- EMMET Faster HTML & CSS workflow Best Tool For Developers

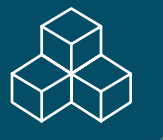

- ES6 Javascript: The Complete Developer's Guide
- Getting started with Dropwizard
- Getting Started with LESS Beginner Crash Course
- Getting Started with Ruby on Rails
- GRUNT js: Automate web development tasks and save your time
- Hosting Django: Amazon Web Services (AWS) Fundamentals
- HTML and CSS for Beginners Build a Website & Launch ONLINE
- HTML5 24-hr Trainer
- Improve Your CSS Workflow with SASS
- Introduction to JavaScript Object Notation (JSON)
- Introduction to jQuery
- Introduction to Unit Testing
- Introduction to Web Development
- Java Web Services
- JavaScript Everything Arrays
- JavaScript for beginners A Complete Guide
- Javascript for Beginners Learn by Doing Practical Exercises
- JavaScript from Beginner to Expert
- Javascript Intermediate level 1 Mastering the DOM
- JavaScript JSON and AJAX Explained JavaScript Objects
- JavaScript the Basics JavaScript for Beginners
- JavaScript: Understanding the Weird Parts
- Joomla: Create a Joomla Website This Weekend With NO CODING!
- jQuery Crash Course: Learn the Essentials of jQuery Fast
- jQuery for Beginners Create Website Animations Easily
- JSF Java Server Faces for Beginners Build a Database App
- JSP and Servlets for Beginners: Build a Database Web App
- Learn and Understand AngularJS
- Learn and Understand NodeJS
- Learn Asp .Net SignalR From Scratch
- Learn Basic Microsoft Razor with JQuery and Visual Studio
- Learn Bootstrap Development By Building 10 Projects
- Learn Facebook Flux Architecture for Web Applications
- Learn Grunt with Examples: Automate Your Front End Workflow
- Learn HTML5 Programming From Scratch
- Learn Knockout JS Framework from GroundUp
- Learn PhalconPHP Framework
- Learn PHP and MySQL for Beginners the Easy Way 13 Hours
- Learn Python 3 from scratch to become a developer in demand
- Learn to Build AngularJS Custom Directives with Dan Wahlin
- Learn to Build Web Apps Using Cake PHP
- Learn to Build Web Apps using D3JS
- Learn to Build Web Apps using Laravel Framework
- Learn to Build Web Apps using UnderscoreJS : Code Like a Pro
- Learn to Build Websites using Twitter Bootstrap
- Learn to make a colorful one page website
- Learn to make an HTML 5 website with a video background
- Learn to Program in BackboneJs : Code like a Pro
- Learn to Use jQuery UI Widgets
- Learn Top Ten PHP FrameWorks By Building Projects
- Learn WCF And Web APIs From Scratch
- Learn Web Designing & HTML5/CSS3 Essentials in 4-Hours
- Learning Yii 2
- Mastering Yii 2
- Meteor and React for Realtime Apps
- Modern React with Redux
- Object Oriented Programming (OOP) in PHP Build An OOP Site
- One-stop Ruby on Rails: Build Web Applications from Scratch
- Parse Server: From Front End to Full Stack
- PHP Send and Receive Mobile Text Messages (SMS)
- PHP Date and Time Course by Edwin Diaz
- PHP for Beginners -Become a PHP Master Project Included
- PHP for Beginners: How to Build an E-Commerce Store
- PHP Login and Registration System Email Confirm Activation
- PHP MVC Framework CodeIgniter Tutorial for Beginners Project
- PHP OOP: Object Oriented Programming for beginners + Project
- PHP Security

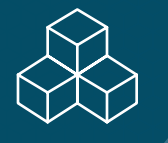

- PHP with Laravel for beginners Become a Master in Laravel
- PHP with PDO ULTIMATE Crash Course
- Practical PHP: Master the Basics and Code Dynamic Websites
- Programming Foundations: HTML5 + CSS3 for Entrepreneurs 2015
- Projects in CSS
- Projects in ExpressJS Learn ExpressJs building 10 projects
- Projects in Foundation Framework Learn By Building 10 Apps
- Projects in HTML5
- Projects In JavaScript & JQuery
- Projects in PHP and MySQL
- Protractor: End to End testing framework for AngularJS Apps
- Python Learn Python From Scratch In No Time Flat!
- Python For Beginners Learn Programming from scratch
- Python for Programmers
- Python for Rookies
- Python Programming: Build Matchmaking Website + Geolocator
- Python Programming: Code Python Like a Boss & Become a Dev!
- Python Programming: Create an Digital Marketplace in Django
- Quick learning jQuery web development
- Rapid PrimeFaces
- React for beginners tutorial
- Reactive JS: Are you ready for the next big paradigm shift?
- Ruby For Programmers
- Ruby on Rails for Beginners
- Ruby on Rails Foundations
- SASS Beginner Crash Course
- Sass Workflow
- Scaling Docker on AWS
- Servlets and JSPs Tutorial: Learn Web Applications With Java
- Speeding up WordPress
- SVG Animation Using HTML & CSS
- The Complete ASP.NET MVC 5 Course
- The Complete Node JS Developer Course
- The Complete React Web App Developer Course
- The Complete Ruby on Rails Developer Course
- The Complete Sass & SCSS Course: From Beginner to Advanced
- The Complete Web Developer Course 2.0
- The Pro Ruby on Rails Starter
- The Professional Ruby on Rails Developer
- The Web Developer Bootcamp
- Try Django Learn the #1 Python Framework for Web Apps
- Ultimate AngularJS: Build a Real-World App from Scratch
- Ultimate Web Designer & Developer Course: Build 23 Projects!
- Using Modern JavaScript Today
- WebServices/REST API Testing with SoapUI+ Real Time Projects
- WordPress Essentials in Under an Hour
- Wordpress for beginners :Build Websites Fast without Coding
- WordPress SEO
- WordPress Theme Development with Bootstrap
- Write Clean CSS using SASS

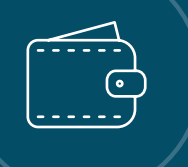

# Finance and Accounting

Money makes the business world go round. Master accounting principles, investment strategies, and financial modeling skills.

#### Finance and Accounting Topics

• Accounting

• Financial Modeling and Analysis

• Investing and **Trading** 

- Accounting
- Accounting 1 Simplified for You
- Accounting 2 Simplified for You
- Accounting Crash Course
- Accounting in 60 Minutes A Brief Introduction
- Accounting Made Easy: A Quick Guide to Financial Accounting
- Basel Norms (Basel 1/ Basel 2/ Basel 3) Simplified
- Excel for Accountants: Mapping Tables
- Excel for Accountants: Volume 1
- Excel for Accountants: Volume 2
- Excel for Accountants: Volume 3
- Finance 101: Financial Skills for the Real World
- Introduction to Digital Payments
- Learn QuickBooks Pro 2014 the Easy Way
- Master QuickBooks Pro 2015 & 2016 the Easy Way
- Master QuickBooks Pro 2015 the Easy Way
- Mastering QuickBooks 2016 for Lawyers Training Tutorial
- Mastering QuickBooks 2016 Made Easy Training Tutorial
- Oracle Applications R12 Inventory Advance
- Oracle Applications R12 Inventory Fundamentals
- Oracle Applications R12 Order Management and Pricing
- Presenting Financials with Excel and PowerPoint
- Public Speaking: You Can Give Great Financial Presentations
- QuickBooks Online Plus Made Easy Training Tutorial 2015
- QuickBooks Pro 2012 Training the Easy Way
- QuickBooks Pro 2013 Training the Easy Way
- QuickBooks Pro 2016 Training: Manage Small Business Finances
- Shark Accounting Building a Business by the Numbers!
- The invention of the Euro Robert Mundell
- The Ultimate QuickBooks Pro Training Bundle 38 Hours

#### **Featured Finance and Accounting Courses**

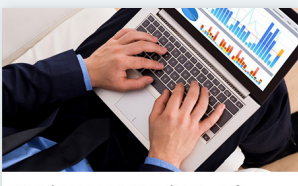

**Beginner to Pro in Excel: Financial Modeling and** Valuation

365 Careers

<sup>1</sup>30 Lectures

@ 7 Hours

★★★★★ (878)

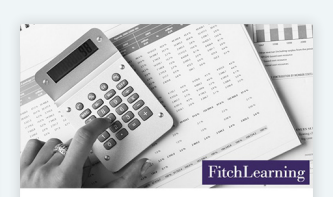

Complete CFA Level I -2016 curriculum

**Fitch Learning** 

236 Lectures

278 Hours ★★★★★ (259)

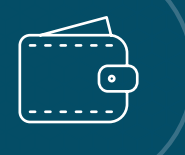

# Finance and Accounting

# Financial Modeling and Analysis

- Accounting & Financial Statement Analysis: Complete **Training**
- Beginner to Pro in Excel: Financial Modeling and Valuation
- Build a DCF Valuation Model
- CFA Level I Financial Reporting and Analysis Lectures
- CFA Level I Foundation Course: Introduction to Quants
- CFA Level I Foundation: Introduction to Financial Reporting
- CFA Level I Quantitative Methods Lectures
- CFA Level I Review Course 2015 curriculum
- CFA Level I Workshop 1: Ethics and Quantitative Methods
- CFA Level I Workshop 2: Financial Reporting & Analysis I
- CFA Level I Workshop 3: Financial Reporting & Analysis II
- CFA Level I Workshop 4: Fixed Income and Equity

#### Investing and Trading

- CFA Level I Workshop 5: Corp Finance, Quants II & Derivative
- CFA Level I Workshop 6: Alternatives, PM and Economics
- Commercial Credit Analysis
- Complete CFA Level I 2016 curriculum
- Financial Modeling: Build a Complete DCF Valuation Model
- Financial Planning & Analysis: Building a Company's Budget
- Get to grips with the CFA calculator
- Introduction to CFA Program (Mandarin language version)
- Introduction to Finance, Accounting, Modeling and Valuation
- Seeing the Big Picture: Understanding Financial Statements
- Studying the CFA Program exams (Mandarin language version)
- The Complete Financial Analyst Course 2016

- Capital Market Immersion
- Capital Market Road Map
- Complete Claritas Investment Certificate
- Comprehensive Guide to Financial Markets, Investing &Trading
- Equity Products
- Equity Swaps
- Excel for Investment Banking
- Financial Communication-Deliver an IPO Roadshow Presentation
- Fixed Income Securities
- Forex Trading A-Z™ With LIVE Examples of Forex Trading
- Fundamental Financial Math
- How to Make IT Work Successfully in Capital Markets
- Interest Rate Swaps
- Introduction to Futures & Options
- Introduction to the Claritas Investment Certificate
- Investor Presentations: Pitching for Startup Capital
- Mortgage Backed Securities
- Real Estate Investing: Complete Investment Analysis
- Real Estate Investing: Introduction to Investment Analysis
- Real Estate Investment Analysis: Made Simple
- Startup Equity Calculator: How to Divide Up Startup Equity
- The Securities Trade Lifecycle
- The Stock Market Robert Merton
- The U.S. Residential Mortgage Business
- Yield Curve Dynamics

# Human Resources

HR professionals are dedicated to building a great workforce--and a great work environment. Develop the wide range of skills necessary to empower one of your most important assets: your people.

#### Human Resources Topics

- Compliance
- Learning and Organizational Development

# **Compliance**

- Certificate of Health IT Security Proficiency (CHITSP)
- Cyber Security: Beginner's Training Guide to Online Safety!
- Employment Law Compliance Made Easy
- HIPAA Workforce Certificate for Professionals (HWCP)
- HR 101: Compliance Made Easy U.S. Employers Must Have
- Navigate & Respect Age, Ethnic & Racial Differences
- OSHA Safety Pro: Deadly Concrete Dust. Crystalline Silica.
- OSHA Safety Pro: Hearing Protection Program
- OSHA Safety Pro: MUTCD Work Zone Traffic Control
- OSHA Safety Pro: Personal Protective Equipment
- OSHA Safety Pro: Transport Safety. Part 396 of The FMCSA
- OSHA Safety Pro: Trenching Excavation & Soil Mechanics
- OSHA Workplace Safety (General Industry 10 Hr Class)
- Personnel
- Respect Gender & Sexual Differences & Assert Yourself
- Security Awareness Training
- Sexual Harassment Prevention for Employees
- Sexual Harassment Prevention for Managers
- Sexual Harassment Prevention Training for Managers 2016
- Social Media in the Workplace
- Supervisor Leadership Skills for a Safe Workplace
- The Legal Implications of Social Media in the Workplace
- Top Five Wage and Hour Traps for Business

#### **Featured Human Resources Courses**

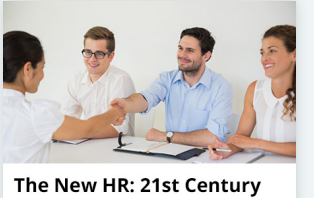

**Talent Management** 

Josh Bersin <sup>0</sup> 19 Lectures @ 3 Hours ★★★★★ (384)

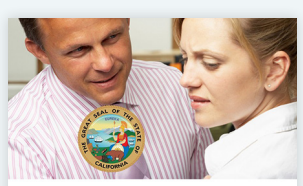

**Sexual Harassment Prevention for Managers** 

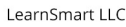

● 63 Lectures

2 Hours

★★★★★ (223)

# Human Resources

# Learning and Organizational Development

- Ask Better Questions Build Better Relationships
- Bounce Back From Failure & Turn Conflict into Collaboration
- Business Management How To Train Your People
- Business Management Organisational Culture Change **Training**
- Conduct Behavioral Interviews & Be a Great Mentor
- Conducting Job Interviews-Speak Effectively to Job Prospects
- Create an Effective & Engaging New Hire Orientation Program
- Creative Training Techniques To Drive High Impact Learning!
- Enterprise Gamification
- Facilitate Energetic and Effective Team Building Sessions
- Grow Excellent Performance By Building A Learning Culture
- How To Be The Best Corporate Trainer You Can Be
- How to Design Effective Training Programs
- Identifying and Building Digital Leadership Talent
- Interviewing Skills: How to Recognize & Hire The Best
- Learn HR Fundamentals for a Career in Human Resources
- Legal English
- Leverage the Power of Generations
- Make It Count! -Show a Return on Investment with Training
- Manage Diversity
- Navigate Diversity
- Recruitment Interviewing Made Easy: Interview like a pro
- Staffing and Promoting: Managing Your Most Precious Assets
- Successful HR in Business
- The New HR: 21st Century Talent Management
- Understanding Performance Management as an HR Professional
- Understanding Worker Classification Crash Course
- Workplace Communication: Effectively Deliver Criticism
- Employee Onboarding
- Hiring Process

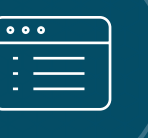

# IT and Software

Learn everything you need to pass the top certification exams in IT, master security skills and support your businesses' infrastructure.

#### IT and Software Topics

- Databases
- Hardware
- IT Certifications
- Operating Systems and Servers
- Security

#### Databases

- 10 Things Every Production SQL Server Should Have
- Access 2007 Advanced
- Access 2007 Intermediate
- Access 2007 Introduction
- Administering Microsoft SQL Server 2012 Databases 70-462
- Advanced SQL Server Performance Tuning
- Azure Deploying Virtual Machines
- Azure Introduction to Cloud Services
- Azure SQL Provisioning Azure SQL
- Building and Optimizing a SQL Server Database (70-464)
- How I Solve 95% of All SQL Server Outages
- How To Become A SQL Server Cloud Architect on AWS
- How to Become a World Class SQL Server Performance Tuner
- How To Begin Your Career As a SQL Server DBA
- How You Can Master the Fundamentals of Transact-SQL
- Introduction to Microsoft Access Tables
- Learn How To Become an Azure SQL Database Architect
- Learn Microsoft Access 2013 the Easy Way 10 Hours
- Mastering the Fundamentals of SSIS
- Microsoft Access 2013 Advanced Course
- Microsoft Access 2016 Master Class: Beginner to Advanced
- Microsoft SQL Server Reporting Services (SSRS)
- Migrating Your Existing SQL Server Estate to Amazon's RDS
- Oracle 11g PL/SQL Fundamentals I
- Oracle 11g PL/SQL Fundamentals II
- Oracle Applications R12 Inventory Fundamentals & Advance
- Oracle E-Business Suite R12 Applications DBA
- Oracle E-Business Suite R12 Fundamentals for Implementers
- Oracle EBS R12 AOL & System Administrator for Developers
- Oracle EBS R12 Architecture and Multi-Org Concepts for Devel
- Oracle PL/SQL 11g Fundamentals
- Oracle PL/SQL 11g Advance
- Oracle SQL 11g + Oracle Apps R12 DBA
- Oracle WebLogic 12c for Administrators
- Performance Tuning SQL Server On RDS
- Real World SQL Server From The Ground Up
- SQL Server Crashes and Critical Failures
- SQL Server Internals and Architecture Overview
- The Complete Oracle SQL Certification Course
- The Ultimate Microsoft Access 2010 Training Course 15 Hours
- Using Open Source Tools to Create an Enterprise GIS

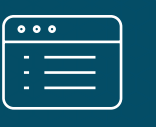

# IT and Software

#### Hardware

- Advanced Arduino Boards and Tools
- Arduino Fun: Make a high-tech remote controlled car
- Arduino Step by Step: Your complete guide
- Asterisk Administrators Guide to VoIP Polycom IP SIP Phones
- Beginning Arduino: Make your own environment monitor system
- Hands on Internet of Things: Get started with a Raspberry Pi
- KiCad like a Pro
- Microcontrollers and the C Programming Language
- PLC Basics: Everything You Need To Know To Get Started!
- PLC Programming From Scratch (PLC I)
- Practical PLC Programming (PLC II)
- Raspberry Pi: Full Stack
- The Electronics Workbench: a Setup Guide
- VLSI Academy Physical Design Flow
- VLSI Academy Signal Integrity
- VLSI Academy Static Timing Analysis I

### IT Certifications

- 70-461 Session 1: Querying Microsoft SQL Server 2012
- 70-461 Session 2: Querying Microsoft SQL Server 2012
- 70-461 Session 3: Querying Microsoft SQL Server 2012
- 70-461 Session 4: Querying Microsoft SQL Server 2012
- 70-461 Session 5: Querying Microsoft SQL Server 2012
- 70-461 Session 6: Querying Microsoft SQL Server 2012
- 70-534 Architecting Microsoft Azure Solutions Certification
- AWS Certified Developer Associate 2016
- AWS Certified Solutions Architect Associate 2016
- AWS Certified SysOps Administrator Associate 2016
- AWS Lambda The Complete Guide (With Hands On Labs)
- AWS Lambda 2016 The Complete Guide (With Hands On Labs)
- Become an Enterprise Architect with TOGAF 9.1 Part 1
- Become an Enterprise Architect with TOGAF 9.1 Part 2
- BGP Mastery For The CCNP ROUTE And TSHOOT Exams
- CCENT and CCNA Real World Labs Cisco Training
- Cisco CCENT / ICND1 (100-105) + Bonus: The Complete Course
- CCNA 200-120 Free Video Boot Camp: OSPF And Much, Much More!
- CCNA 2015 CCNA 200-120 exam a complete guide Cisco
- CCNA 2016 200-120 Video Boot Camp With Chris Bryant
- CCNA Security 2016 210-260 Video Boot Camp With Chris Bryant
- CCNA Security 210-260 Free Video Boot Camp Coming In Aug!
- CCNP 2016 All-in-One Video Boot Camp With Chris Bryant
- CCNP ROUTE 2015 Free Video Boot Camp: BGP Success

#### **Featured IT and Software Courses**

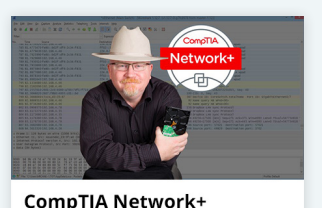

Certification; n10-006. The Total Course. Mike Mevers 131 Lectures

@15 Hours ★★★★★ (1,476)

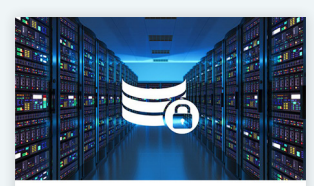

**Linux Security and Hardening, The Practical Security Guide.** 

Jason Cannon **0.57 Lectures** @4.5 Hours

★★★★★ (194)

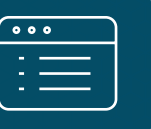

# IT and Software

- CCNP ROUTE 2016 300-101 Video Boot Camp With Chris Bryant
- CCNP SWITCH 300-115 2015 Video Boot Camp With Chris Bryant
- CCNP TSHOOT 2016 Video Boot Camp with Chris Bryant
- Certificate of Health IT Proficiency (CHITP)
- Cisco CCNA (200-120) Labs: Gateway to Success!
- Cisco CCNA (200-120): Soon to be (200-125)
- Cisco CCNA IPv4 Tutorial: Everything You Need!
- Cisco CCNA Security: The A, B, C's of IPv6
- Cisco CCNA Wireless (640-722 IUWNE): The Complete Course
- Cisco CCNA: Vlans, Access-List & NAT + Bonus Material!
- Cisco ICND1 CCENT (100-101) A Complete Guide
- CompTIA A+ Certification 220-901 & 220-902 Full Course
- CompTIA Advanced Security Practitioner: CAS-001
- CompTIA Advanced Security Practitioner: CAS-002
- CompTIA Network+ Certification; N10-006. The Total Course.
- CompTIA Network+: N10-006
- CompTIA Security+: SY0-401
- Convert HEX to Decimal in under 30 seconds!
- Designing a SQL Server Database & Storage Solution (70-465)
- Free CCNP SWITCH Video Boot Camp: HSRP And Security
- General Networking wireless, routers, firewalls, Cisco NAS
- How to get a dream job in IT and pass exams: Boot Camp
- HP ATP HP0-Y49 and HP2-Z30 exams. Downloadable Videos +more

### Operating Systems and Servers

- Active Directory & Group Policy 2012 Lab
- Administering Windows Server 2012 (70-411)
- Asterisk Made Easy: Learn to Install Asterisk and Linux
- CentOS 7 Linux Server: Alternative to Red Hat Enterprise
- Command Line Essentials: Git Bash for Windows
- Complete Linux Shell Training for Beginners
- Configuring Server 2012 (70-412)
- ISTQB Foundation Certification
- ISTQB Foundation Preparation Exam Review FREE
- IT Networking for Cisco: (CCNA 200-120, 640-554, 640-721)
- ITIL® Foundation Certification Training
- IT Security for Cisco CCNA: 640-554 IINS
- IT Security Fundamentals: CompTIA Security+ 2015
- Layer 2 Switching & VLAN's for Cisco CCNA
- Microsoft MTA Security Fundamentals: 98-367
- Microsoft SQL Server An Introduction
- MPLS Fundamentals: Cisco CCNP & Real World
- MTA: Networking Fundamentals Exam: Microsoft 98-366
- MTA: Windows Server Administration Fundamentals: 98-365
- Office 365 Administration (Exam 70-346)
- Pass the Cisco CAPPS 642-467 exam. Part of CCNP VOICE
- Pass the Cisco CCNA Voice 640-461 exam (ICOMM) Downloadable
- Routing Configuration & Router Administration for Cisco **CCNA**
- The Complete ITIL Foundations Certification Course
- TOGAF 9.1 Certification Exam Strategy
- Web hacking and Security: Basic to advance level course
- Wireshark Tutorial Get Wireshark Certification
- Cisco Network CCNA ICND2
- CompTIA A+ Certification 901. The Total Course
- CompTIA A+ Certification 902. The Total Course
- Create Your Own DVR with Mythbuntu (Ubuntu + MythTV)
- Designing Server 2012 (70-413)
- Fundamentals of Unix and Linux System Administration
- High Availability for the LAMP Stack, Step-by-Step
- Installing and Configuring Windows Server 2012 (70-410)
- Introduction to Cloud Computing
- Introduction to Windows Server 2012 & Linux for Beginners

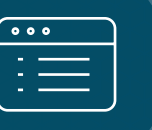

# IT and Software

- Learn Linux Administration and Supercharge Your Career
- Learn Linux in 5 Days and Level Up Your Career
- Learn the Mac Terminal Today
- Learn VirtualBox: Step by Step (Install 5 Operating Systems)
- Learning Linux Essentials: Taking your first steps in Linux
- Linux Alternatives to Windows Applications
- Linux Command Line Essentials Become a Linux Power User!
- Linux for Beginners
- Linux Security and Hardening, The Practical Security Guide.
- Mac Linux Command Line Kick Start in 4 hours for Beginners
- Master Microsoft PowerShell
- Mastering Ansible
- Mastering the Basics of SQL Server Query Optimization
- Microsoft MTA Windows OS Fundamentals 98-349
- Microsoft Windows: 99 programs and tips you may not know of
- Monitor and Maintaining Server 2012 (70-414)
- OpenStack: Install, build and run IaaS cloud with Open Stack
- Powershell: A Getting Started Guide for IT Admins
- Social, Mobile, Analytics, and Cloud (SMAC)
- Ubuntu Desktop for Beginners: Start Using Linux Today!
- Ubuntu Linux Server Basics
- Ubuntu Linux Server Troubleshooting
- Ubuntu Web Development Setup
- Unleashing the Mac OS X Terminal for Absolute Beginners
- Virtual Environments with Hyper-V Server 2012 R2
- VMware vSphere 6.0 Part 1 Getting Started
- VMware vSphere 6.0 Part 2 vCenter, Alarms and Templates
- VMware vSphere 6.0 Part 3 Storage, Resources, VM Migration
- VMware vSphere 6.0 Part 4 Clusters, Patching, Performance
- VMware vSphere 6.0 Part 5 VM Backup and Replication
- VMware vSphere 6.0 Part 6 P2V Migrations With Converter
- Windows Server 2012 System Administration: Get an IT Job!

#### **Security**

- ARP spoofing &Man In The Middle Attacks Execution &Detection
- Build an Advanced Keylogger using C++ for Ethical Hacking!
- Cisco Application Centric Infrastructure (ACI) introduction
- Complete, practical SDN and OpenFlow Fundamentals: over 8hrs
- Information Systems Security for Professionals: CISSP
- Introduction to SDN and OpenFlow
- Learn Ethical Hacking From Scratch
- Learn Hacking/Penetration Testing using Android From Scratch
- Learn to Write Your Own Asterisk VOIP Dialplans and Queues
- Learn Wi-fi Hacking/Penetration Testing From Scratch
- Learn Wi-Fi Password Penetration Testing (WEP/WPA/WPA2)
- Online Hacking for Beginners Learn How to Protect Your Data
- OSPF Breakdown!
- Practical Penetration Testing with Kali and Metasploit
- Python For Android Hacking Crash Course: Trojan Perspective
- Python For Offensive PenTest: A Complete Practical Course
- Practical Penetration Testing with Kali and Metasploit Short and Sweet: Selling for Security Professionals
- The Complete Cyber Security Course : Anonymous Browsing!
- The Complete Cyber Security Course : Hacking Exposed!
- The Complete Cyber Security Course : Network Security!
- Virtual Private Networks for beginners VPN, Cisco training
- VLSI Essential concepts and detailed interview guide
- VLSI Academy Clock Tree Synthesis Part 1

#### Management

Whether you're a new manager or want to enhance your existing abilities, build important soft skills like strategy, communication and influence so that you grow as a leader.

#### Management Topics

- Communication
- Customer Servcie
- Influence
- Leadership • Productivity
- Strategy

#### Communication

- 3X Confidence and Authenticity Masterclass Programme
- 50 English Phrases, Idioms, and Expressions for ESL Students
- A Complete Guide to Building Your Network by Keith Ferrazzi
- Accent Reduction Made Fast and Easy
- +Acumen Presents: Chris Anderson on Public Speaking
- Advanced communication skills for 21st Century leaders
- Advanced Presentation Skills: You Can Speak Without Notes
- American Sign Language Level 1
- Become a Superstar at Work Without Going Back to School
- Become Better and Funnier at Public Speaking
- Black Belt Communication: Verbal Skills for a Bolder New You
- Business English Course for ESL Students
- Business Networking for Introverts and Extroverts Part 1
- Business Networking Made Easy
- Charisma: You Can Develop Charisma
- Communicate for Business: Write, Email, Close the Loop
- Communication in the Workplace: Using Humor at Work
- Communication Skills Training
- Communication Skills: Use a Teleprompter Effectively
- Conference Calls-You Can Present Well On Any Conference Call
- Conflict Resolution Skills
- Conscious Listening
- Easy Business English for Meetings
- Easy Business English for Telephoning
- Easy English Technical English for Beginners
- Effective Business English for Logistics
- Effective Business English for Service Staff
- English Grammar: Apostrophe Beginner to Apostrophe Expert
- English Made Easy: Language Hacks for ESL Trainers
- English punctuation made easy
- Excellent Business Presentation Skills Made Easy: Stand Out
- Facilitation: You Can Be a Facilitator
- Fear of Public Speaking: Never Fear Public Speaking Again
- How to Ask Powerful, Emotionally Engaging Questions
- How to Give a Virtual Keynote Speech
- How to Hold Talks About Challenging Topics: Beginners Guide
- How to Master Difficult Conversations with 7 Essential Tools
- How-To Writing for Entrepreneurs
- Interpersonal Skills Improvement Plan
- Intro to Storytelling: Wow Your Crowd
- Journalism Masterclass: The Ultimate Guide To News Writing
- Learn Business Networking Basics in 1 Hour
- Looking Good on TV: How to Prepare for the Video Camera
- Master 120 common phrasal verbs
- Master 320 Common English Phrases

# Management

- Master The English Verb Tenses
- Maximize Your Earning Potential through Business Networking!
- Media Training-Radio: How to Speak Effectively on the Radio
- Motivational Speaking: You Can Become a Motivational Speaker
- Networking for Introverts: Create Engaging Introductions
- Networking for Introverts: Extending the Conversation
- Networking for Introverts: Overcoming Nervousness
- Networking for Introverts: Perfecting Your Delivery
- Networking for Introverts: Translating Industry Jargon
- Networking for Introverts: Understand the Networking Process
- Networking for Introverts: Understanding Body Language
- New Business: Give a Great New Business Pitch Presentation
- Ninja Writing: The Four Levels Of Writing Mastery
- NLP For Sales And Persuasion
- Personal Communication-Introduce Yourself With Confidence
- Personal Media Training
- Podcasting: How to Speak Effectively on Your Own Podcast
- Power Pitch: use presentations to sell your ideas to anyone
- Powerful speaking
- PowerPoint Presentations: Deliver a Non-Boring Presentation
- Präsentationen auf Englisch: deiner kurze Ratgeber!
- Presentation Skills: Give a Great Team Presentation
- Presentation Skills: You Can Give a Persuasive Speech
- Professional Sales Training Compelling Conversations
- Prove It! Testimonials That Sell
- Public Affairs: Speak Effectively at Press Conferences
- Public Relations: Become a Media Star by Pitching with Video
- Public Speaking & Communicating: Skip Theory, Master the Art
- Public Speaking Crash Course for Busy Young Professionals
- Public Speaking Disasters: Recover from Your Speech Blunders
- Public Speaking for Women
- Public Speaking Skills: Give a Great Informational Speech
- Public Speaking-Drastically Reduce Time Spent on Speech Prep
- Public Speaking, presentations painless and powerful
- Punctuation Mastery

#### **Featured Management Courses**

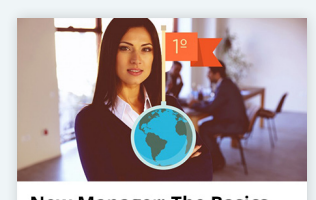

**New Manager: The Basics** and More of Becoming a **Great Leader** Markus Amanto © 67 Lectures 24.5 Hours

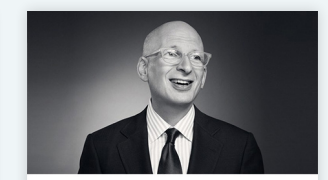

+Acumen Presents: **Seth Godin's Leadership** Workshop +Acumen Courses, Seth Godin

20 Lectures  $\odot$  41 Mins

★★★★★ (628)

- Radiate Confidence: How to Create a 1000 Watt Presence
- Report Writing Made Simple

★★★★★ (57)

- Simple Networking Secrets
- Speaking on the Telephone: Confidently Speak on the Phone
- Storytelling for Business
- Storytelling for Public Speaking: From Zero to Hero
- Successful Negotiation: Essential Strategies and Skills

# Management

- Supercharge Your Sales with Body Language
- Tactics for tackling difficult people in life and work
- Take Lessons from an Actor -- Speech & Confidence Training
- The Art & Science Of Brand Storytelling
- The Complete Public Speaking Course: Become a Great Speaker
- The Perfect Email: Learn Effective Email Etiquette Writing
- Ultimate Communication Guide: How to Communicate at Work
- US Culture and Business Communication Skills for Indians
- Voice Improvement: You Can Speak With Confidence
- Workplace Communication: You Can Speak Up at Meetings!
- Writing With Flair: How To Become An Exceptional Writer
- Writing With Impact: Writing That Persuades

#### Customer Service

- Account Management 101: Tactics for Partner Success
- Brilliant Customer Service: How to Impress your Customers!
- Call Centre Training
- Customer | At Your Service
- Customer | How to Build a Customer Service Strategy
- Customer | How to Build Customer Loyalty
- Customer | How to Develop Customer Centric Metrics
- Customer | How to Manage Customer Feedback
- Customer | How to Map Out the Customer Journey
- Customer | How to Understand Customer Needs
- Customer Service Fundamentals
- Customer Service Skills
- Customer Service: Keep 'em coming back!
- How to Actively Engage Your Customers
- How to Exceed Your Customers Expectations
- How to Help Your Customers Succeed
- How to Listen to Today's Customers
- How to Love Your Customers
- How to Put Your Customers First
- How to Say Yes to Your Customers
- How to Simplify Your Customers Lives
- How to Understand Your Customers
- Social Customer Service

#### Influence

- 21 Day Crash Course in Emotional Intelligence
- 5 Amazing Psychology Experiments
- 7 Scientifically Proven Steps to Increase Your Influence
- Advanced Management Training: Leadership, Negotiation + More
- Body Language Body Language: Your Path To Success
- Body Language for Business People
- Body Language for Entrepreneurs
- Body Language: Appear Confident and Poised When You Speak
- Build Upwards Relationships & Manage Your Career
- Covert Persuasion: Strategies to Win the Mind and Heart
- Decision Making: Solve Problems with Emotional Intelligence
- How to Be A Human Lie Detector
- Influence People with Persuasion Psychology
- Influencing Without Authority Using Emotional Intelligence

# Management

- Learn Social Psychology The Self & Self-Esteem
- Learn Social Psychology Fundamentals
- Management Leadership, Negotiating, Assertiveness, Sales
- Master Persuasion Psychology
- Negotiation Tactics for Everyone
- People Skills How People Tick
- Personal Branding Blueprint
- The Neuroscience of Reframing & How to Do It
- The Secrets of Body Language
- Work with Emotional Intelligence for a Richer, Fuller Life

#### Leadership

- 10 Soft Skills You Need To Be Successful
- 4 Simple Leadership Tools for Every Team Member
- +Acumen Presents: Al Pittampalli on Persuadable Leadership
- +Acumen Presents: Seth Godin's Leadership Workshop
- Advanced Leadership: Managing People, Knowledge and Change
- Be A Better Manager 1 Influential Management Training
- Be A Better Manager 2 Data Driven Manager Training
- Be A Better Manager 3 Team Building Management Training
- Be Approachable & Coach as a Manager
- Climbing the Ladder: Moving from IT Pro to Manager
- Coaching Employees For Higher Performance
- Coaching Leaders for Success
- Culture | How to be a Great Coach
- Culture | How to Build Collaborative and Focused Teams
- Culture | How to Make Team Decisions
- Culture | How to Manage Team Conflict
- Culture | How to Motivate your Team
- Culture | How to Seek and Retain a Culturally Aligned Work
- Culture | In the Mix
- Delivering Constructive Criticism
- Effective Delegation
- Effectively Managing Employee Performance
- Form Your Virtual Team & Lead Your Virtual Team
- Goal setting ultimate guide
- How to Coach in the Workplace
- How to Manage & Influence Your Virtual Team
- Leadership & Influence Skills
- Leadership | How to Commit to Self-Discovery
- Leadership | How to Create their 'Walk in the Door' Moments
- Leadership | How to Lead to Engagement
- Leadership | How to Make Best Learning Environment Choices
- Leadership | How to Set Yourself up for Success
- Leadership | How to Succeed through Direction
- Leadership | How to Understand your Brand
- Leadership | Off the Leash
- Leadership and Life Cycles
- Leadership Assessment & Development
- Leadership Masterclass: Self-Leadership 95% Success System
- Leadership Skills Training: Become an Inspiring Leader!
- Leadership: Advanced Training for Experienced Managers
- Leadership: Manage Change Through Teamwork
- Leadership: New Manager Training for Technical Professionals
- Leadership: Teaching Managers to be Leaders
- Leadership: You Can Speak Like a Leader
- Management Skills
- Management: Essential Skills for First Time Managers
- Managing Employees Young & Old (Multi-Generation Mgmt)
- Matched Leadership: How to Use Leadership Styles Effectively
- Motivation: The Science of Motivating Yourself and Your Team

# Management

- Motivational Ethics
- New Leader Crash Course Part 1
- New Manager: The Basics and More of Becoming a Great Leader
- Reducing Generational Conflict
- Team Facilitation: Leading High Performing Teams

#### **Productivity**

- **Attention Skills**
- Become a SpeedDemon: Productivity Tricks to Have More Time
- Become a SuperLearner 2: Learn Speed Reading & Boost Memory
- Boost Your Productivity and Achieve Your Goals
- Brain Science: Improve Your Memory and Boost Your Memory
- Everyday Brilliance: Productivity For Creative Pros
- Get Things Done: How To Organize Your Life And Take Action
- Get Things Done! Stop Procrastinating, 3X Your Productivity!
- Goals: The Lifelong Project 8 PDUs
- How to Build Self-Discipline
- How To Remember Everything With Tom Weber
- How to Run truly Productive Meetings and add value
- Learn to Fully Charge Your Work & Life by Tom Rath
- Make Meetings Work & Tackle Time Management Troubles
- McKinsey Productivity Pointers
- Organizing Skills

#### **Strategy**

- +Acumen Presents: Elizabeth Gilbert's Creativity Workshop
- AMAZING Change Management
- Build a Digital Transformation Dream Team
- Build Your Team Like a Pro: Partners and Employees
- Building a Digital Business Strategy
- Team Leadership The Kata of Lean Culture
- The Science of Leadership
- Traits of the Best by Molly Fletcher
- Virtual Team Building and Management
- Visibility in Virtual Teams
- Outsourcing From Scratch To Riches
- Productivity Hacks: Free Up Your Time & Live Better
- Productivity: How To Get 2X More Done Each Day
- Productivity: Skyrocket Your Productivity the Agile Way!
- Set Goals and Resolutions That Stick
- Smart Working: Master Effective Mind Mapping in Easy Steps
- Success: How to Set and Achieve Goals
- Success: How To Take Your Life From Good To Great To Amazing
- The Art of Less Doing Make Everything in Life Easier
- The DEFINITIVE course on Speed Reading. All techniques+hacks
- Time Management Secrets For Busy People
- Time Management Skills: Become the Master of your Time!
- Time Management: increase productivity & achieve your goals.
- Time Management: Know Thy Time
- Time Mastery For Managers

- Building Insanely Great Products
- Business strategy evolution looking back to move forward
- Change Management Training: Master the Change Process!
- Creating a Mindset for Change With Seeing Red Cars for Leaders

# Management

- Creating a Mindset for Change with Seeing Red Cars, Personal
- Creating Wealth in Your Life and in Your Business
- Creative Problem Solving Skills
- Creative Thinking
- Creativity : Skyrocket Your Creativity
- Customer Service: How to sell more without advertising
- Defining a Digital Transformation Roadmap
- Design thinking for entrepreneurs & startups (part 1)
- Diversifying Your Products or Services
- Entrepreneurship: User Research, Design Thinking, MVP +More
- Foundations of Business Strategy
- Funding Your Business: Bootstrapping, Debt, or Equity?
- Fundraising: Ask and Raise Contributions for Your Charity
- How To Estimate Anything
- How to Let Your Customers Break the Rules
- How to Share Your Customers Purpose
- Innovation and Entrepreneurship: How to Make Tomorrow
- Innovation Master Class
- Kick Start Your Digital Strategy and Transformation Program
- Leading Team Planning for Digital Transformation
- Lean Enterprise: Corporate Innovation Certification
- Management Consulting Case Essentials
- Management Consulting Project Essentials Pro
- Management Consulting Skills Essentials
- Mastering Your Industry: Competitors, Products, & Suppliers
- Measuring Results: Control and Controls
- Planned Abandonment: Out With The Old
- Problem-Solving Made Easy
- SMART Goal Setting for Success and Productivity
- Strategic thinking for innovators (I) Industry analysis
- Strategic thinking for innovators (II) The value chain
- Strategy Execution The Agile/Lean Way
- Technology Trends
- The economic model of emerging countries Michael Spence
- The Essential Guide to Entrepreneurship by Guy Kawasaki
- The Game Theory John Nash
- Vet Your Startup Ideas With the Startup Matrix
- Writing a Professional Business Plan: The Dos and Don'ts

#### **Udemy** for Business"

# Marketing

Keep pace with the latest marketing tool, trends and best practices. Explore fundamentals, as well as digital techniques like social media, content marketing and SEO to connect with your customers.

#### Marketing Topics

- Content and Email **Marketing**
- Digital Marketing
- Marketing **Fundamentals**
- Marketing Tools
- Search Engine **Optimization**
- Social Media **Marketing**

#### Content and Email Marketing

- 30 Copywriting Secrets from the Best Ad Campaign of All Time
- ALL NEW! ActiveCampaign QuickStart Marketing Automation
- Audition CC Fundamentals
- Blog Post Ideas
- Blogging for Success: How to Plan the Perfect Blog
- Build Your Email List With MailChimp Or Aweber
- Content Creation
- Content is King: How to Write Killer Content for the Web
- Content Marketing: A 7 Day Mini Challenge To Get More Sales
- Content Marketing: Attract Customers With Zero Advertising
- Content Outreach
- Copywriting The Psychology Of Your Irresistible Offer
- Copywriting Blunders: Do You Make these 10 Common Mistakes?
- Copywriting for Pros
- Copywriting Headline Masterclass
- Copywriting secrets How to write copy that sells
- Copywriting White Papers An All Levels Strategy
- Copywriting: How To Convert Features Into Benefits That Sell
- Copywriting: The Questions Your Prospects Have And Won't Ask
- Drupal 7 for Beginners

#### **Featured Marketing Courses**

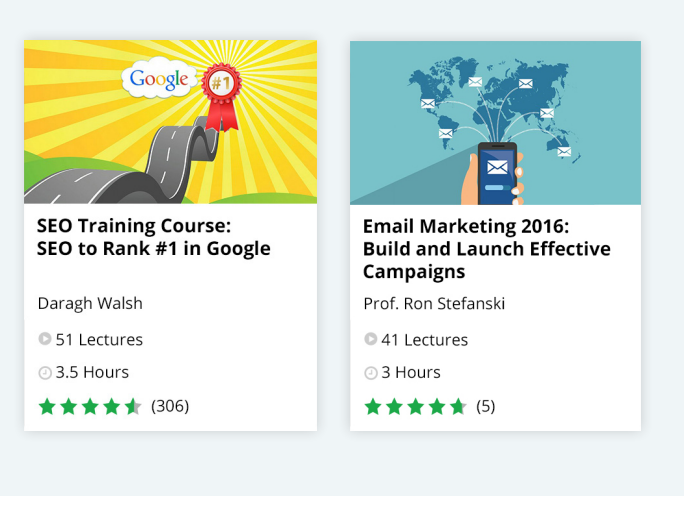

- Drupal 7 Intermediate
- Email Marketing
- Email Marketing 1
- Email Marketing 2
- Email Marketing 2016: Build and Launch Effective Campaigns
- Guest Blogging Blueprint: Multiply Your Traffic & Influence
- How To Create A Great Webinar

# Marketing

- Learn Business Blogging & Social Media PressRoom (Wordpress)
- Learn Email Marketing A-Z Using Mailchimp
- Learn to Compose Video Game Music in FL Studio in 1 hour!
- List Building: Definitive Guide To 1000 Subscribers for 2016
- Selling With Stories For Content Writers and Copywriters
- Web Content Optimization Building an audience of true fans
- Webinar Success Formula: How to Create Awesome **Webinars**
- Website Copywriting

# Digital Marketing

- (NEW) The 2016 Complete Growth Hacking & Conversion Course
- App Marketing: How to Generate Pre-Launch Buzz
- Become a Marketer: Learn Growth Marketing & Get a Job
- Build Your Brand: Blogging, SEO, SocialMedia & Relationships
- Create Animated Explainer Videos Complete Walkthrough
- Data Driven Marketing A-Z: Improve Your Campaign Performance
- Digital Channels
- Digital Display Advertising
- Digital Display Advertising 1
- Digital Display Advertising 2
- Digital Marketing: How to Generate Sales Leads in 2016
- eCommerce
- Ecommerce Introduction To The Top 12 Ecommerce Platforms
- Facebook Ads & Facebook Marketing Mastery Guide 2016
- Google AdWords For Beginners and Businesses
- Growth Hacking with Digital Marketing Masterclass (v3.2)
- How Retargeting Works–The Complete Guide To Retargeting Ads!
- How to Easily Create Awesome Videos
- How to maximize SALES: ecommerce, direct sales and marketing
- Introduction to Digital Marketing
- Landing Page Course: Building Killer Landing Pages In 2016
- LeadPages Build a Digital Product Sales Funnel In No Time
- Learn how to Build High Quality Affiliate Websites
- Master Passive Incomes Develop Google Adsense **Strategies**
- Mobile and Location Based Marketing
- Mobile Marketing
- Pay Per Click Marketing
- Planning your Digital Marketing Campaign
- PPC Advertising Display Networks
- PPC Advertising Search
- PPC Advertising Video
- Professional Video Editing for Internet Marketers
- Social Media Marketing 2016 Learn PPC on 10+ Platforms
- Strategy Formulation and Plan
- The Complete Digital Marketing Course 12 Courses in 1
- The Ultimate Guide to Funnel Optimization
- Ultimate Google AdWords Course 2016–Stop SEO & Win With PPC!

# Marketing

# Marketing Fundamentals

- "Discover The Secrets To Media Interviews!"
- Become a Product Manager | Learn the Skills & Get the Job
- Crisis Communications: Survive a Media Crisis
- Digital Communications
- Emergency Media Training: You Can Face a Reporter In 2 **Hours**
- Fast Track Retail Buying and Merchandising
- How to bring more shoppers into your retail store.
- How To Get Your Business In The Press
- How to Profit from Your Customers
- Introduction to Digital Strategy and Planning
- Marketing Fundamentals 5 Pillars Learn-Apply-Earn
- Marketing Psychology: How To Influence Customers To Buy Now
- Master the Shopper Experience to build your retail business.
- Media Training for Beginners: Ace Your First News Interviews
- Media Training for Print/Online Interviews-Get Great **Ouotes**
- Media Training: Look Your Best-Get the Exact Quotes You Want
- Media Training: The Media Interview Protection Plan
- Media Training: You Can Be a Media Trainer
- Neuromarketing: a consumer's guide
- Pitch Perfect: Growth Hacker's Guide to PR & Media Coverage
- PR Firm: You Can Hire the Best PR Firm for Your Organization
- Product Management & Marketing: Personas
- Product Management: Product Market Strategy
- Product Marketing: Creating a Marketing Plan
- Public Relations: You Can Create Winning Media Messages
- Reputation Management: How To Remove Bad Reviews Online
- Risks and Reputation
- Strategy Formulation Budget
- Traditional Communications
- Understanding Strategic Marketing

### Marketing Tools

- Analytics Applied
- Analytics Setup
- ConvertKit 101: Lead Magnets and Landing Pages
- Don't (survey)monkey around: Learn to make your surveys work
- Don't Launch your Survey Yet! 4 Traps to Remove First
- Google Analytics: A Beginners Guide
- Google Analytics Certification Exam Training
- Google Analytics: Double Your Sales With No Extra Cost
- Growth Hacking 101: Traffic Measurement and Google Analytics
- Marketo Advanced Training Series by ShowMeLeads
- Marketo Foundation Training Series by ShowMeLeads
- Strategy Formulation Analytics
- The Complete Guide to Product Hunt Success
- Ultimate Web Scraping Tools and Strategies
- Web Analytics

# Marketing

# Search Engine Optimization

- (NEW) How I Hit #1 on Google: The 2016 Complete SEO Course
- Double Your Downloads Using App Store Optimization (ASO)
- Introduction to Search Marketing
- Search and Social Media Optimization Essentials
- Search Engine Optimization
- Search Marketing Strategy and Planning
- SEO 2016 Better Search Engine Rankings with Safe SEO
- SEO Checklist to Increase Your Web Design Fee
- SEO Content
- SEO for SEO Beginners
- SEO Setup
- SEO Training Course: SEO to Rank #1 in Google
- SEO Workshop
- Street Basics Power Guide to SEO
- What Is SEO? Learn SEO Basics & Optimize Your Website

#### Social Media Marketing

- 5 Step Social Media Campaign: Facebook Twitter Blogs Measure
- 9 Step Social Media Strategy for Marketing/ PR Facebook etc
- AUDIT: Social Media Audit Benchmark Facebook Twitter & more
- Facebook
- Facebook Blueprint
- Facebook Page Essentials
- Go Viral on 7 Social Media Marketing Platforms: 2016 Edition
- Google Plus Essentials
- Google Plus Hangouts Starter Kit
- Google+
- Hashtags: How To Drive Traffic Quickly Using Hashtags
- I Tweet, Therefore I Am
- Instagram Marketing: A Step-By-Step to 10,000 Real Followers
- Instagram Marketing Bot: Automate Your Account Effortlessly
- Introduction to Social Media Marketing
- Leveraging YouTube to Drive Sales and Traffic
- LinkedIn
- Low-cost Marketing Strategies: Social Media and Boyond
- Pinterest Essentials in Under an Hour
- Snapchat Marketing: Attract New Customers & Grow Your Brand!
- Social Media Analytics Essentials
- Social Media Guidelines and Policies
- Social Media Integration Essentials

# **Marketing**

- Social Media Marketing
- Social Media Marketing | 8 Platforms | Business Growth Focus
- Social Media Marketing Future Trends
- Social Media Marketing Strategy and Planning
- Social Media Marketing Design: Increase Results with Science
- Social Media Marketing For Dummies Video Training
- Social Media Success for Business
- Social Media Widgets Essentials
- The Complete LinkedIn B2B Marketing Course
- Twitter
- Twitter Blueprint
- Twitter Essentials in Under an Hour
- Your Social Media Toolbox: Schedule, Autofollow & Automate
- YouTube
- YouTube: Become a Digital TV Star in Your Niche
- YouTube Essentials
- YouTube: Get Laser Targeted Traffic With YouTube Ads

#### **Udemy** for Business"

# Office Productivity

Employees across industries spend much of their days working feverishly with office productivity tools. Master a wide range of office programs to work more efficiently and creatively.

#### Office Productivity Topics

- Collaboration
- Email and
- Productivity • Operating Systems
- Presentations
- Spreadsheets
- Word Processing
- Microsoft Office

# Collaboration

- Effective teamwork using SharePoint and Lync 2010
- Getting Started with Google Drive
- Introduction to Microsoft SharePoint Foundation 2013
- Learn Microsoft SharePoint Foundation 2010
- Learn Microsoft SharePoint Server 2013
- Lync 2010 Introduction
- Lync 2013 Introduction
- Master Google Apps Device Management
- Master Google Classroom
- Master Google Drive
- Master The Google Apps Admin Console
- Microsoft SharePoint 2013 Foundation and Server 2013 Bundle
- Microsoft SharePoint for Developers Advance
- Microsoft SharePoint for Developers Fundamentals
- Microsoft SharePoint for Developers Fundamentals & Adva
- Microsoft SharePoint Server 2013 Core Solutions Exam 70- 331
- Office 365 Skype for Business
- SharePoint 2007 Introduction
- SharePoint 2010 Introduction
- SharePoint 2013 Complete Training

#### **Featured Office Productivity Courses**

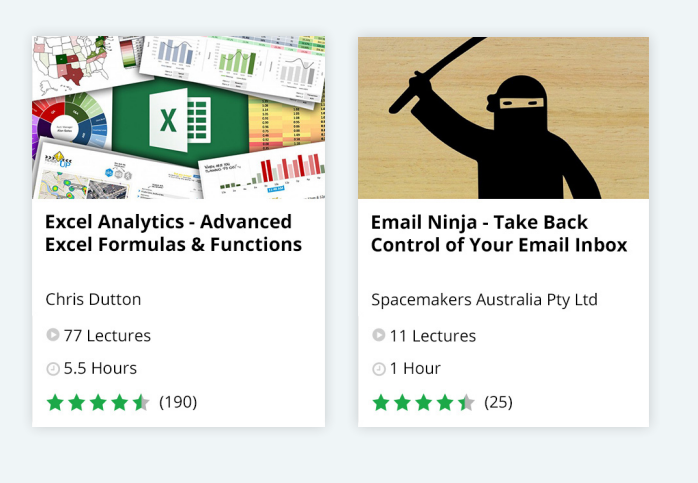

- SharePoint 2013 Introduction
- SharePoint 2013: End User
- SharePoint 2013: Site Manager
- Slack: Less email. More productive.

# Office Productivity

# Email and Productivity

- Cut the Time E-mail Steals from You by Half
- Double your Gmail productivity in just over one hour
- Effective use of OneNote 2013 in real life
- Effective use of Outlook 2010
- Effective use of Outlook 2013
- Effortless Email: Achieve Inbox Zero for Good & Master Gmail
- Email Ninja Take Back Control of Your Email Inbox
- GMail, IFTTT, Virtual Assistant Ultimate Productivity Trio
- Google Mail Increase Your Productivity
- How to be uncommonly productive using Evernote
- Learn Microsoft Outlook 2013 the Easy Way 7 Hours
- **Master Gmail**

# Operating Systems

- Apple based system: How to profit from a Mac, iPhone, & iPad
- iPad for Beginners
- Learn Microsoft Windows 8 the Easy Way
- Mac Clarity Master Your Mac
- Master Computers From Beginner to Expert in One Week
- Mastering Windows 10 Made Easy Training Tutorial

#### Tutorial • Mastering Outlook 2016 for Lawyers Training Tutorial

• Master Microsoft Outlook 2010 the Easy Way

• Mastering Microsoft Outlook 2016 Made Easy Training

- Outlook 2007 Advanced
- Outlook 2007 Introduction
- Outlook 2010 Advanced
- Outlook 2010 Introduction
- Outlook 2010 Training
- Smart and effective notes using OneNote 2010
- The Ultimate Gmail Productivity System For Business
- Time Management Training with Outlook
- Microsoft Windows 8
- Productivity for Mac Users: 10x Your Productivity
- Windows 10
- Windows 10 Crash Course: Beginner to Advanced
- Windows 7 New Features
- Windows 8 For Dummies Video Training
- Mac OS X Superuser Use Mac OS X like a Pro

#### Presentations

- Advanced PowerPoint
- Bring Your Design Concepts to Life with Keynote
- Captivate 5 Introduction
- Captivate 5 New Features
- Eye-catching presentations using PowerPoint 2010
- Eye-catching presentations using PowerPoint 2013
- How to create an awesome demo video in Keynote
- How to Create Epic Presentations & Videos with Prezi
- Introduction to Google Slides
- Introduction to Microsoft PowerPoint 2013
- Mac Keynote: Creating Presentations On Your Mac
- Master Microsoft PowerPoint 2016 the Easy Way
- Master Microsoft Visio 2010 Training the Easy Way
- Master Microsoft Visio 2013 the Easy Way

# Office Productivity

- Microsoft PowerPoint in 1 Hour : Introduction to Powerpoint
- Microsoft Sway Essentials
- PowerPoint & Camtasia Video Fusion
- Powerpoint 2010
- PowerPoint Animation Deep Dive: Office Ninja Training

#### • PowerPoint for Mac - From Beginner to Expert in 4 Hours • The Ultimate Microsoft Visio 2010 & 2013 Bundle - 19 Hours

- Visio 2010 Introduction
- Visio 2013/2016/365 Like a Boss. The Definitive Course.

# Spreadsheets

- 7 Steps To Excel Success Excel Skills And Power Tips
- Amazing Reports and Dashboards with Excel Power View
- Business Intelligence with Excel 2013
- Comprehensive Microsoft Excel
- Effective use of Excel 2013 in real life
- Excel 2007 Advanced
- Excel 2007 Intermediate
- Excel 2007 Introduction
- Excel 2007 VBA
- Excel 2010
- Excel 2010 Advanced
- Excel 2010 Intermediate
- Excel 2010 Introduction
- Excel 2010 VBA
- Excel 2013
- Excel 2013 For Dummies Video Training, Deluxe Edition
- Excel 2016 The Complete Excel Mastery Course for Beginners
- Excel Analytics Advanced Excel Formulas & Functions
- Excel Charts Excel Charts and Graphs Basic Training
- Excel Charts: Visualization Secrets for Impressive Charts
- Excel Data Analysis For Dummies
- Excel Data Viz Advanced Excel Charts & Graphs
- Excel Deep Dive: Pivot Tables Workshop
- Excel Hacking
- Excel Shortcuts, Excel Tips, Excel Tricks Excel Skills!
- Excel to Access: Intro to Access for Excel Users
- Excel with Interactive Excel Dashboards
- Excellent Excel Formulas and Functions- 10x Excel Efficiency
- InfoPath 2007 Introduction
- Interactive Dashboards with Excel Pivot Tables & PivotCharts
- Introduction to Excel 2013
- Introduction to Google Sheets
- Introduction to Microsoft Excel 2010
- Introduction to Microsoft Excel 2013
- Learn Microsoft Excel 2010 the Easy Way
- Learn Microsoft Excel 2013 Advanced
- Mac Numbers: Creating and Using Spreadsheets On Your Mac
- Master Google Sheets (and see why it's better than Excel)
- Master Microsoft Excel 2013 & 2016 for Beginners
- Master Microsoft Excel Macros and Excel VBA
- Master Microsoft Excel, Outlook and Word 2013 26 Hours
- Master Microsoft Excel, PowerPoint and Word 2013 27 **Hours**
- Mastering Excel 2016 for Lawyers Training Tutorial
- Mastering Microsoft Excel 2016 Made Easy Training Tutorial
- Microsoft Excel From Beginner to Expert in 6 Hours
- Microsoft Excel 2013 Beginners/Intermediate Training
- Microsoft Excel 2016 The Comprehensive Excel 2016 Guide
- Microsoft Excel 2016 Beginners & Intermediate Excel Training
- Microsoft Excel 2016 for Mac OS X Office 365
- Microsoft Excel for Mac From Beginner to Expert in 7 Hours
- Master Excel Pivot Tables Excel 2016 Excel with Excel
- Mr. Spreadsheet's Favorite Excel 2010 Tips & Tricks
- Powerful Reports and Dashboards with Microsoft PowerBI
- PowerPoint & Excel Fusion (+250 PowerPoint Slides)

# Office Productivity

- Sharper skills using Microsoft Excel 2010 for business
- Statistical Analysis Excel 2013 Essentials
- Statistical Analysis with Excel 2013 Advanced Skills
- Tables and Formulas with Excel
- The Complete Excel 2013 Course for Beginners: Learn by

### Word Processing

- 77-418 Session 1:Improve MS Word skills to certificate level
- 77-418 Session 2:Improve MS Word skills to certificate level
- Adobe Acrobat Pro 9
- Comprehensive Microsoft Word
- Getting Started with Google Office: Docs, Sheets, Slides
- Introduction to Google Docs
- Introduction to Microsoft Word 2013
- Learn Microsoft Publisher 2013 Training
- Learn Microsoft Word 2013 the Easy Way 9 Hours
- Mac Pages: Mastering Apple's Word Processing App
- Master Microsoft Word 2010 the Easy Way
- Microsoft Word for Mac From Beginner to Expert in 5 Hours

### Microsoft Office

- Introduction to Office 365
- Microsoft Office 365
- MS Office Advanced Efficiency Training
- MS Office 2013: 10-in-1 Courses To Maximize Productivity
- Office 2007 New Features
- Office 2010 New Features
- Office 2010 Quick Tips
- Office 2013 For Dummies Video Training, Deluxe Edition
- Office 2013 New Features
- Office 2013 New Features Learn Now!
- The Ultimate Microsoft Office 2010 Training Bundle 48 Hours

#### Doing

- The Ultimate Excel Programmer Course
- The Ultimate Microsoft Excel 2010 and 2013 Training Bundle
- The Ultimate Microsoft Excel 2010 Training Course 14 Hours
- The Ultimate Microsoft Excel 2013 Training Bundle 19 Hours
- Professional documents using Microsoft Word 2010
- Professional documents using Word 2013
- The Complete Microsoft Word 2016 Training For Everyone
- Word 2007 Intermediate
- Word 2007 Advanced
- Word 2007 Introduction
- Word 2010 Advanced
- Word 2010 Essentials
- Word 2010 Intermediate
- Word 2010 Introduction
- Word 2010 Training Beginners to Advanced Users

# Personal Wellbeing

You're most productive when you have the time and resources to be happy and mindful. Dive into a variety of topics ranging from stress management to meditation and yoga.

#### Personal Wellbeing Topics

- Health and Fitness
- Stress Management

### Health and Fitness

- 14 Day Ultimate Detox and Yoga Course!
- 14-Day Yoga Detox and Empowerment Course
- 8-Hour Yoga Alignment Course with Lesley Fightmaster
- Posturecise How To Create A Healthy Posture Habit For Life
- Posturecise Pro-How To Age Well With True Posture Confidence
- Rock Your Authenticity Yoga & Empowered You Training
- Sit Less Move More Office Desk Exercise To Improve Posture
- Tai Chi Made Fun and Easy
- The Journey Training
- The Total Freedom Training for Mind/Body Professionals!
- The Warrior Within: Empower Your Yoga and Inner Strength!
- The Yoga Of Success: 10 Steps To Being Empowered
- Total Yoga Challenge: 15 Minutes x 15 Days
- Yoga Balance Challenge: 15 Minutes x 15 Days (5/6)
- Yoga Flexibility Challenge: 15 Minutes x 15 Days (2/6)
- YOGA FOR INSOMNIA: 7 DAYS TO SLEEP LIKE A DREAM!
- Yoga For Relaxation: 15 Minutes A Day (4/6)
- Yoga for Weight Loss, Cardio & Fatburning!
- Yoga Mobility Challenge: 15 Minutes x 15 Days (6/6)
- Yoga Strength Challenge: 15 Minutes x 15 Days (3/6)
- Yoga Variations for Illness, Injury and Building Strength

#### Stress Management

- Be Happier with Positive Psychology
- How to Buy Happiness
- Increasing Happiness In The Workplace
- Manage Workplace Stress & Strike a Balance
- Master your brain: Neuroscience for personal development
- Mindfulness For Busy People
- OM Meditation: The Sound & Symbol of Yoga and Meditation
- Practical Meditation Master Meditation Today
- Practical Mindfulness Mindfulness and mindful meditation
- Relaxation Techniques to Release Office Stress
- Soundscaping for health, relationships and success
- Stress Less
- Workplace Anxiety & Stress Management

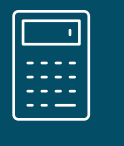

# Project Management and Operations

Being a great operations professional requires a wide set of skills. Master project management skills and certifications, as well as operations strategies to help your organization run effectively.

#### Project Management and Operations Topics

- Agile and Scrum
- Operations Management
- Project Management **Certifications**
- Project Management Tools

### Agile and Scrum

- Advanced Agile Project Management for Project Managers
- Developing and Measuring Training The Agile Way
- Introduction to Agile Project Management
- JIRA and GreenHopper for Agile Teams
- Kanban: Productivity & Efficiency for Agile Lean Project
- Learn the Truth About Agile versus Waterfall
- Making Agile Work for Your Business for Business Managers
- Making Sense of User Stories
- Mastering Agile Project Management for Project Managers
- Robust Scrum Master
- Scrum Applying The Art of The Possible
- Scrum Advanced: Software Development & Program Management
- Scrum Master Training : Case Studies and Confessions
- The Agile Samurai Bootcamp

#### **Featured Project Management and Operations Courses**

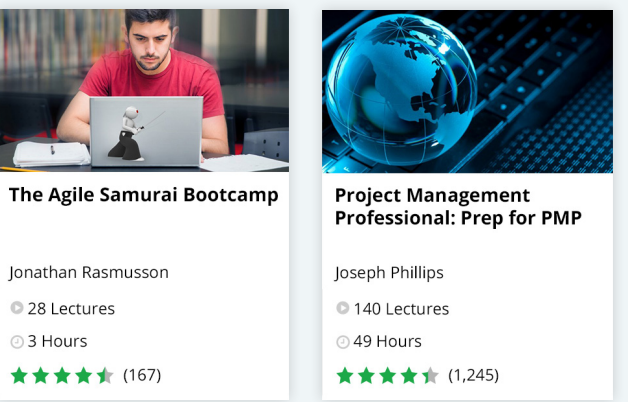

### Operations Management

- Administrative Support Training
- Business Analysis Demonstrated
- Business Analyst Fundamentals: Business Analysis
- Credit Card Security Professional (CCSP)
- Executive & Administrative Assistant Training
- How To Install Your Own SAP Trial System Free
- Introduction to Business Process Modeling
- Introduction to Quality Management

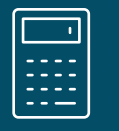

# Project Management and Operations

- ISO 9001 QMS Auditor / Lead Auditor
- ISO 9001:2015 Transition Training Course
- Lean Six Sigma in Healthcare
- Learn SAP ABAP Objects 2014 Online Training Course
- Learn SAP BEx Analyzer 2014 Academy Training Course
- Master Outsourcing | Get the best price & save time
- Office Administration Procedures & Best Practices
- Ontologies for Business Analysis
- Operations Management
- Project Management for the Business Analyst
- SAP ABAP Programming For Beginners 2015 Online **Training**
- SAP Basis Essentials Become a Great SAP Basis Consultant
- SAP Business Intelligence Fundamentals

#### Project Management Certifications

- Agile Professional Certification Preparation (PMI-ACP)
- Certified Associate in Project Management: CAPM Exam Prep
- CompTIA Project+ Exam Prep
- How to Earn the Project Management Professional (PMP)
- Introduction to PMP® Project Management Professional Exam
- Master the PMBOK Guide, Fifth Edition 5 PDUs
- Mastering Project Communications Management- 5 PDUs

#### Project Management Fundamentals

- Best Practices in Document Management
- Deliver Your Project & Master Project Management
- Everyday Project Management
- Lean BPM Lean Business Process Management
- Master Project Risk Management 5 PDUs
- Project Management: Cost Management for Project

#### • SAP BusinessObjects Business Intelligence - An Introduction

- SAP Enterprise Resource Planning Fundamentals
- SAP ERP Roadmap: Business, Capabilities, and User Guide
- SAP Fiori Build Your SAP Fiori Foundation
- SAP HANA Boost Performance Through In-memory Computing
- SAP Product Portfolio Your Complete Reference
- SAP Project A Step-by-step SAP Implementation Guide
- **SAP SD Training**
- Six Sigma Green Belt
- Six Sigma White Belt
- Six Sigma Yellow Belt
- Understanding and Implementing ISO 9001:2008
- Virtual Assistant: Find, Hire, Train, and Manage
- PMI-ACP Exam Prep PMI REP 21 PDUs
- PMP Exam Cram Session 8 PDUs from a PMI REP
- Prince2 Foundation Training
- PRINCE2® Foundation and Practitioner Certification Training
- Prince2 Practitioner Training
- PRINCE2® Foundation Introduction Management Plaza
- Project Management Professional: Prep for PMP

#### Managers

- Project Management: Mastering HR for Project Management
- Project Management: Scope Management for Project Managers
- Project Management: Time Management for Project Managers

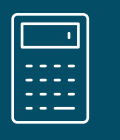

# Project Management and Operations

# Project Management Tools

- An Introduction to Management of Portfolios (MoP)
- Emotional Intelligence for Project Managers 5 PDUs
- Excel 2010 for the New Project Manager (PM)
- Introduction to Microsoft Project 2010
- Introduction to Microsoft Project 2013
- Master Microsoft Project 2016 6 PDUs from a PMI REP
- Microsoft Project 2010 Advanced Training
- Microsoft Project 2010 Beginners/Intermediate Training
- Microsoft Project 2013 Like a Boss. Prep for the 74-343.
- Microsoft Project 2013 Advanced Training
- Microsoft Project 2013 Beginners/Intermediate Training
- Microsoft Project 2016 For Beginners: Master the Essentials
- Project 2007 Advanced
- Project 2007 Introduction
- Project Management using Microsoft Project
- The Ultimate Microsoft Project 2010 & 2013 Training Bundle
- The Ultimate Microsoft Project 2010 Training Course 17 Hours
- The Ultimate Microsoft Project 2013 Training Bundle 19 **Hours**
- Trello Project Management: Complete Course
- Understanding JIRA for users, managers and admins

\$

Sales

The right sales skills can help you better influence and engage with prospects. Learn techniques from the professionals who've mastered them to break down the barriers and close the deal.

#### Sales Topics

- Prospecting
- Sales Tools and Techniques

#### **Prospecting**

- Advanced LinkedIn for Lead Generation Course
- Cold Calling: A New Approach
- Create a Killer Personal Brand
- Email Sales Prospecting With The High Value Email
- Grow Sales
- LinkedIn Blueprint
- Linkedin Sales Success: The Ultimate LinkedIn Sales Guide
- No Pressure Prospecting Close More Sales
- Supercharged Prospecting
- The Business Building Email Formula to Launch Your Startup

#### Sales Tools and Techniques

#### **Featured Sales Courses**

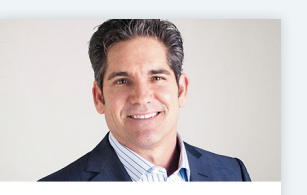

**Learn to Sell Anything by Grant Cordone** 

Grant Cordone **58 Lectures** 25.5 Hours ★★★★★ (194)

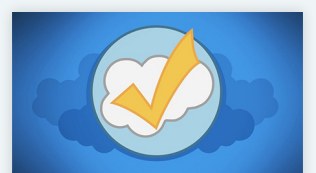

**The Complete Salesforce Administrator Certification** Course Salesforce Instructor Mike Wheeler

**66 Lectures** 

@11 Hours

★★★★★ (475)

- A Business Manager's Complete Guide to SalesForce CRM
- Break Down Barriers To Make The Sale
- Business to Business Selling Skills
- Closing Sales Business by Design
- Craft a Value Proposition & Ready Your Sales Team
- CRUSH IT! Sales Strategies
- Deliver Value: A Cash Source Crash Course
- Differentiate or Die
- Get Customers Excited And Sell More Right NOW!
- Get Out of Your Own Way and Start Selling More Now !
- Handling Sales Objections
- How To Build An Outsourced Lead Generation Machine
- How To Create High Converting Sales Videos Quick & Easy!
- How to Find an Email Address for Anyone!
- How To Overcome Objections And Make The Sale
- INTENTION Sales Skills
- Know, Like, Trust Increase your referrals and repeat sales
- Launch Sales Break the Rules and Close More Sales
- Learn Social Psychology
- Learn to Sell Anything by Grant Cardone
- Nailed It! Turn your B2B Sales Meetings into Opportunities

 $\mathbb S$ 

Sales

- POWER Sales Questions
- Quickly Understand Social Psychology
- Sales Better Sales Results Start with Better Sales Ideas
- Sales and Persuasion Skills for Startups
- Sales and Relationship Management
- Sales Coaching All you need to be a great sales coach
- Sales Skills Mastery An Immediate Increase In Your Results
- Sales Training Everyone sells!
- Sales Training: Deliver Great Free Sales Generation Seminars
- Sales Training: Practical Sales Techniques
- Sales Training: You Can Give a Winning Sales Presentation
- Salesforce Certification Get Salesforce Jobs
- Salesforce New User Training
- Secrets to Business Growth
- Selling by Email Build Your Business, Close the Deal
- Selling More by Talking Less
- Smart Marketing with Price Psychology
- Success in sales: Building your book of business
- The Complete Salesforce Administrator Certification Course
- The Sale Re•Defined